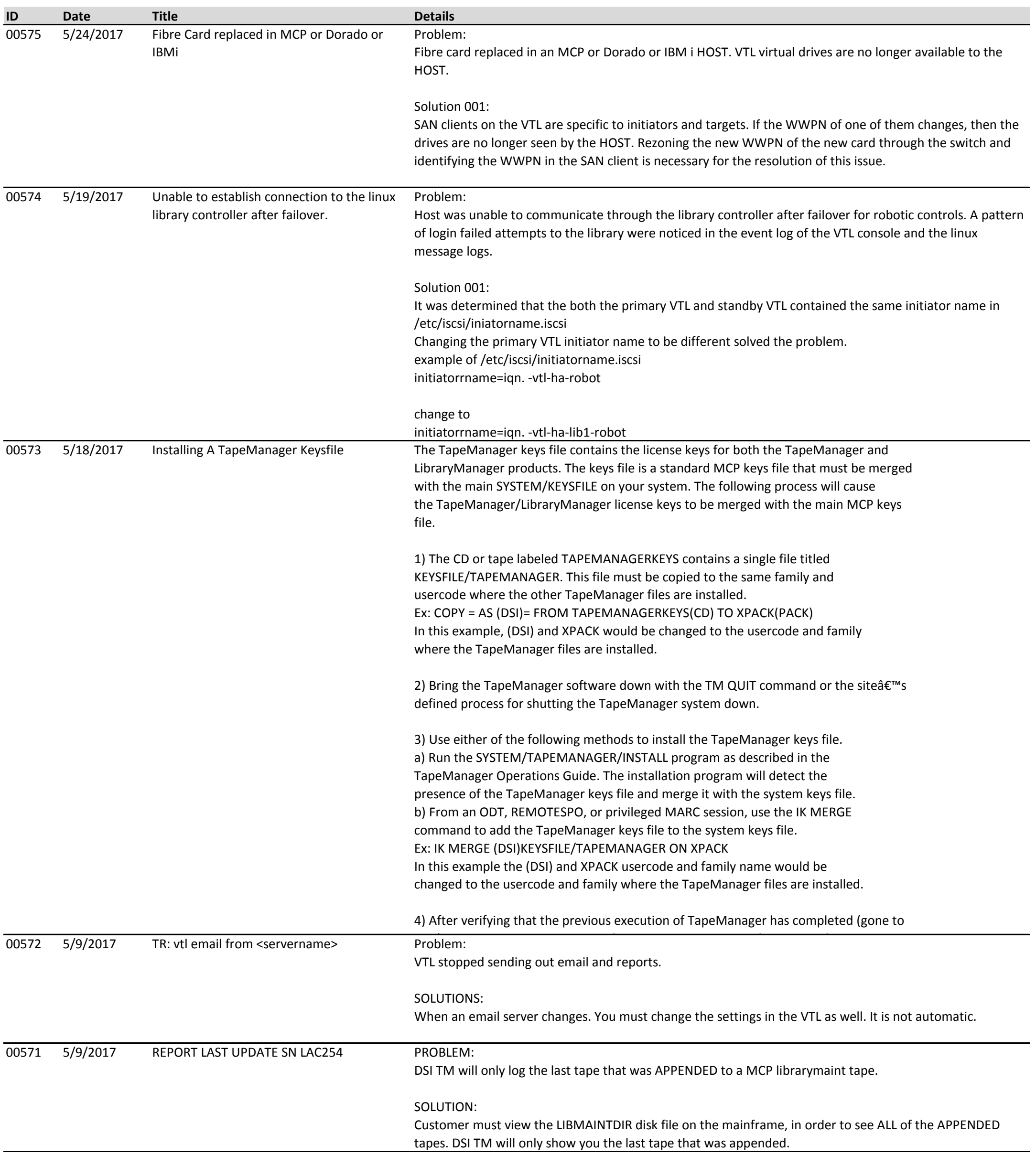

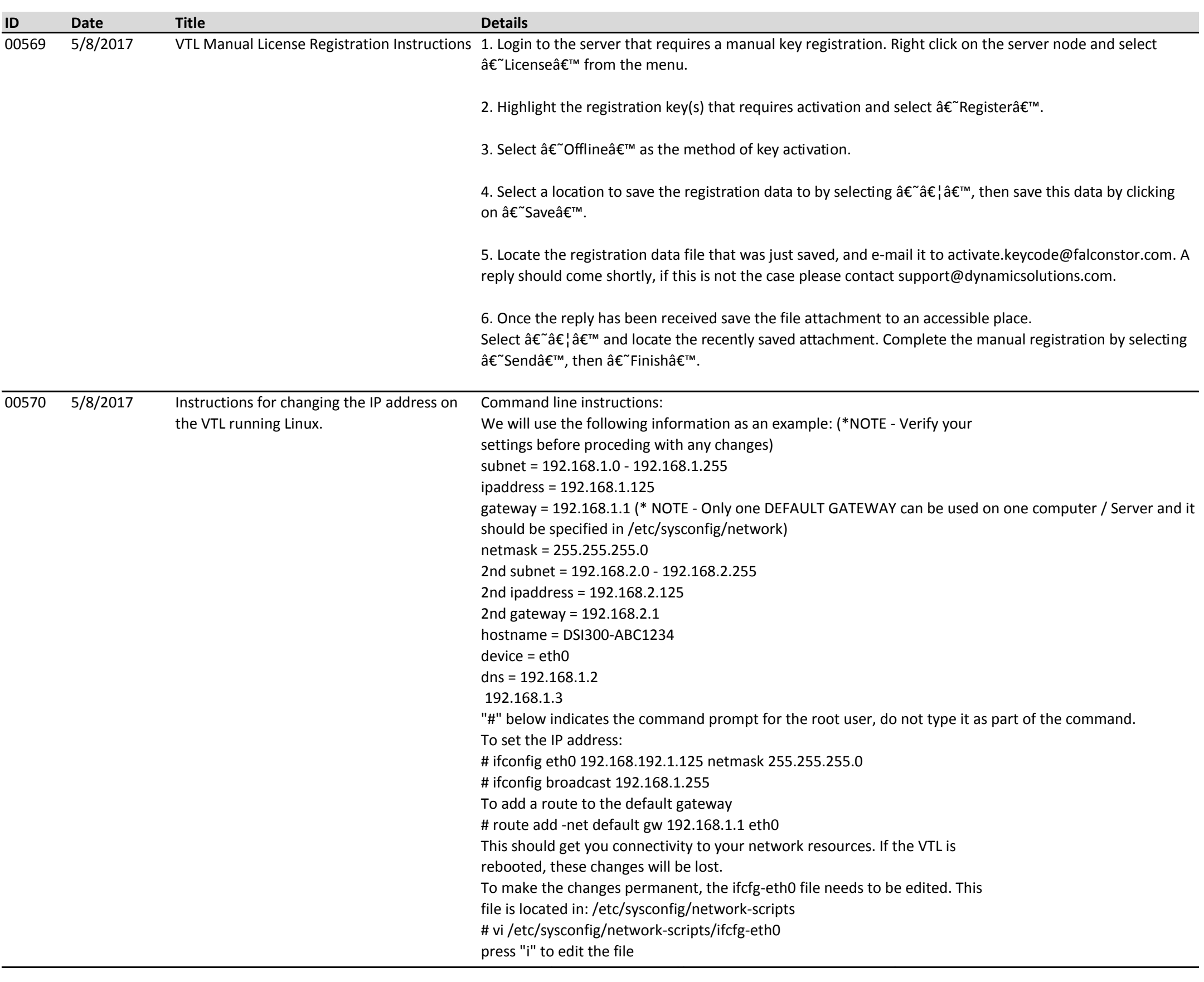

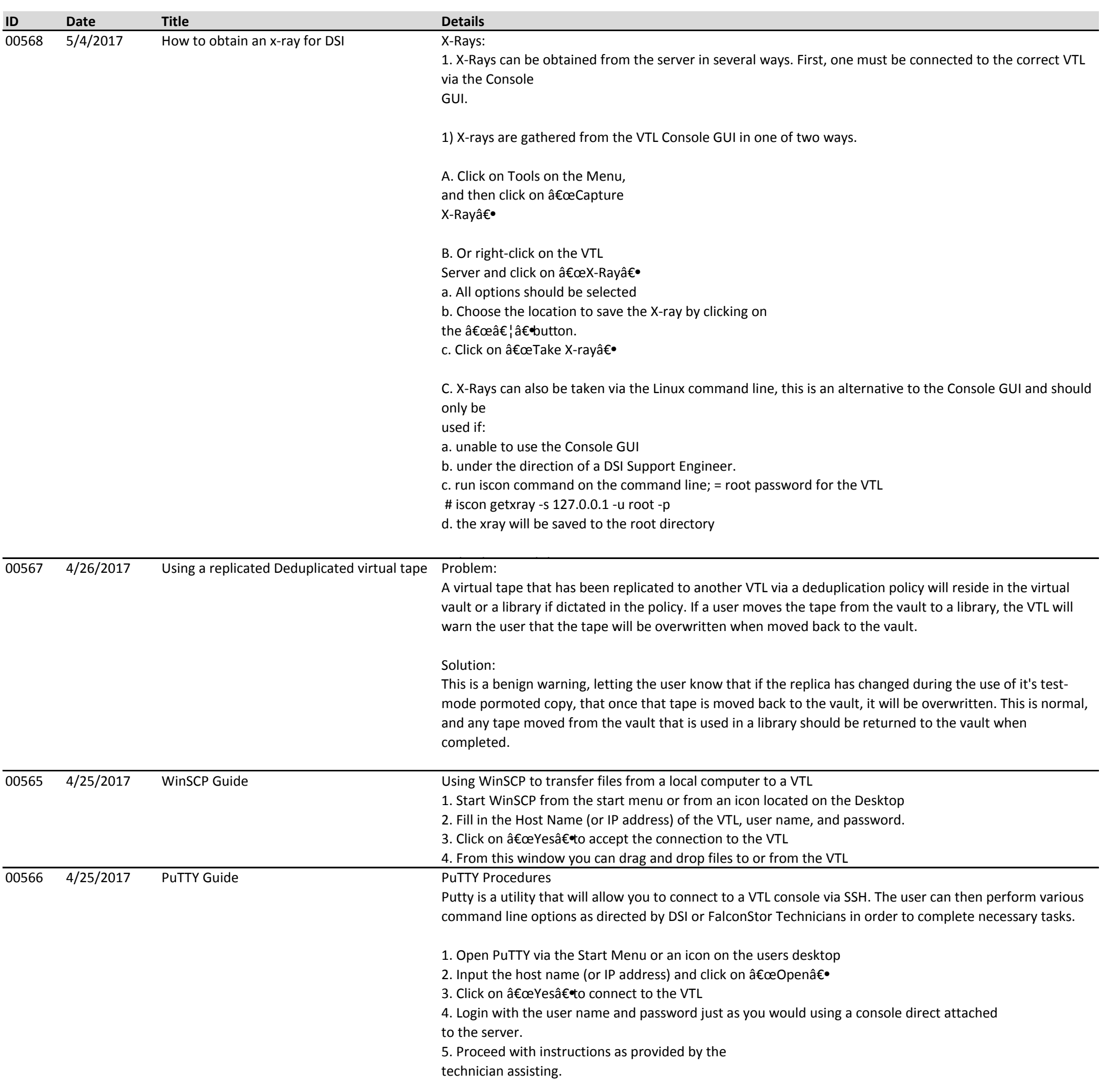

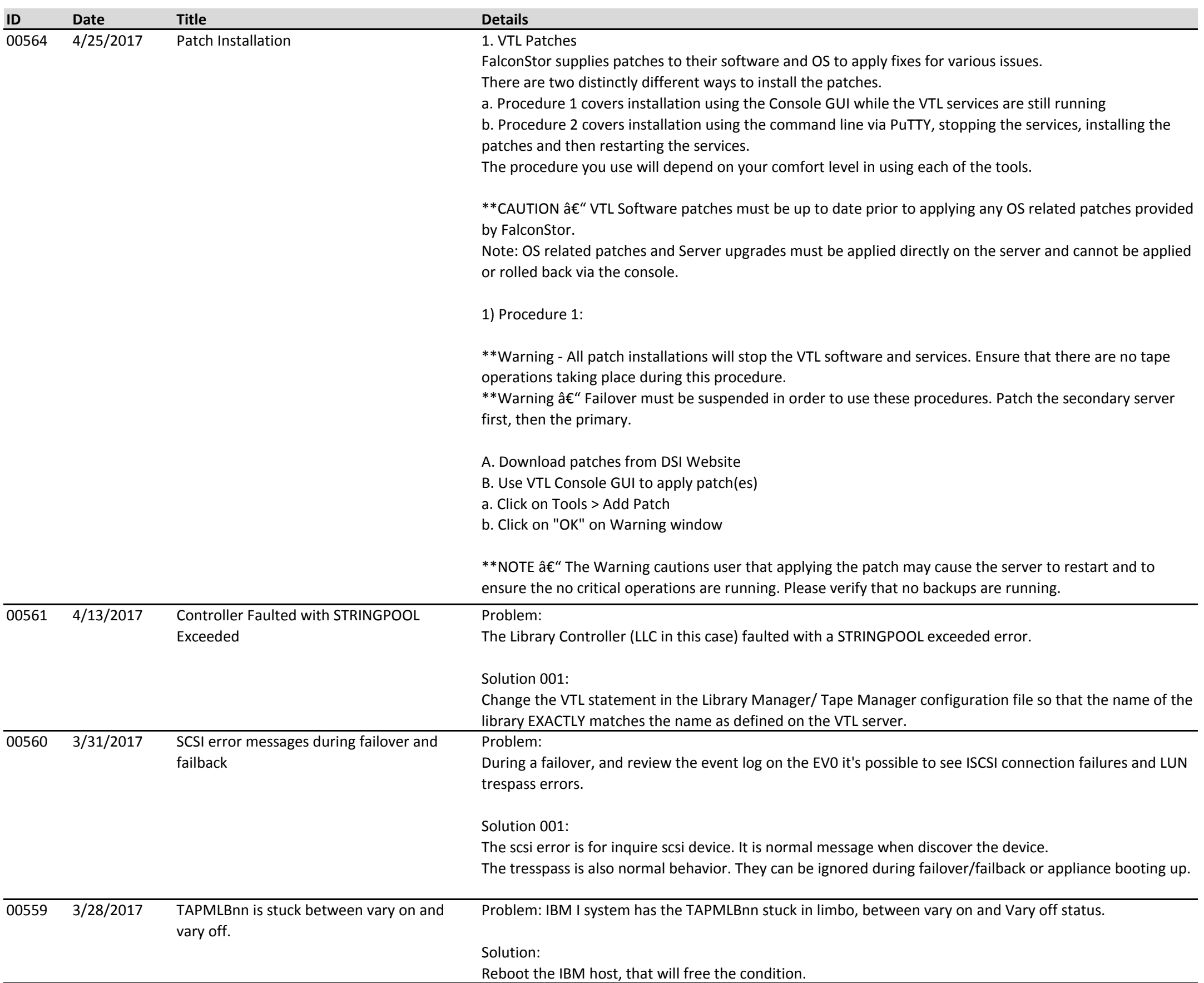

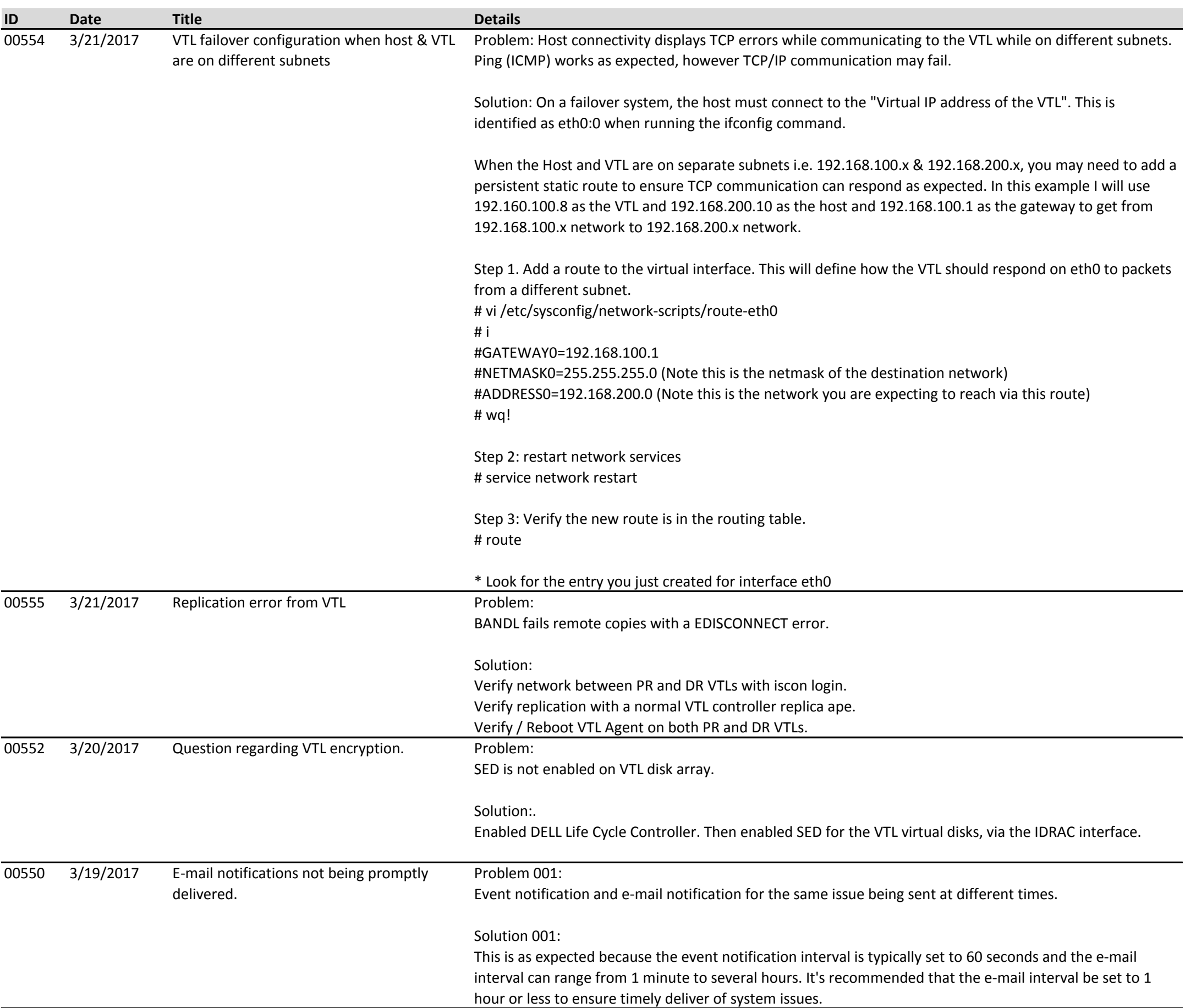

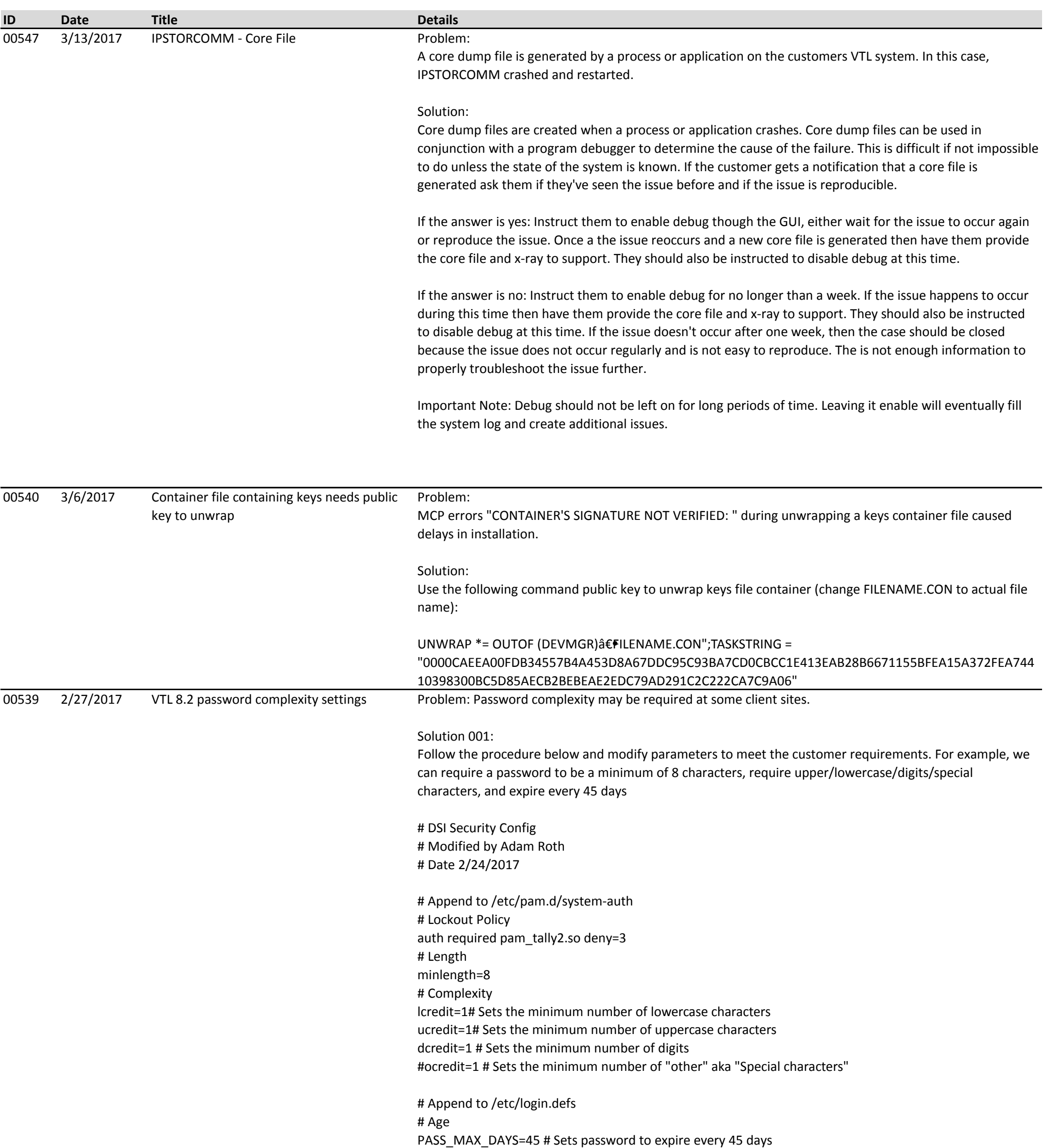

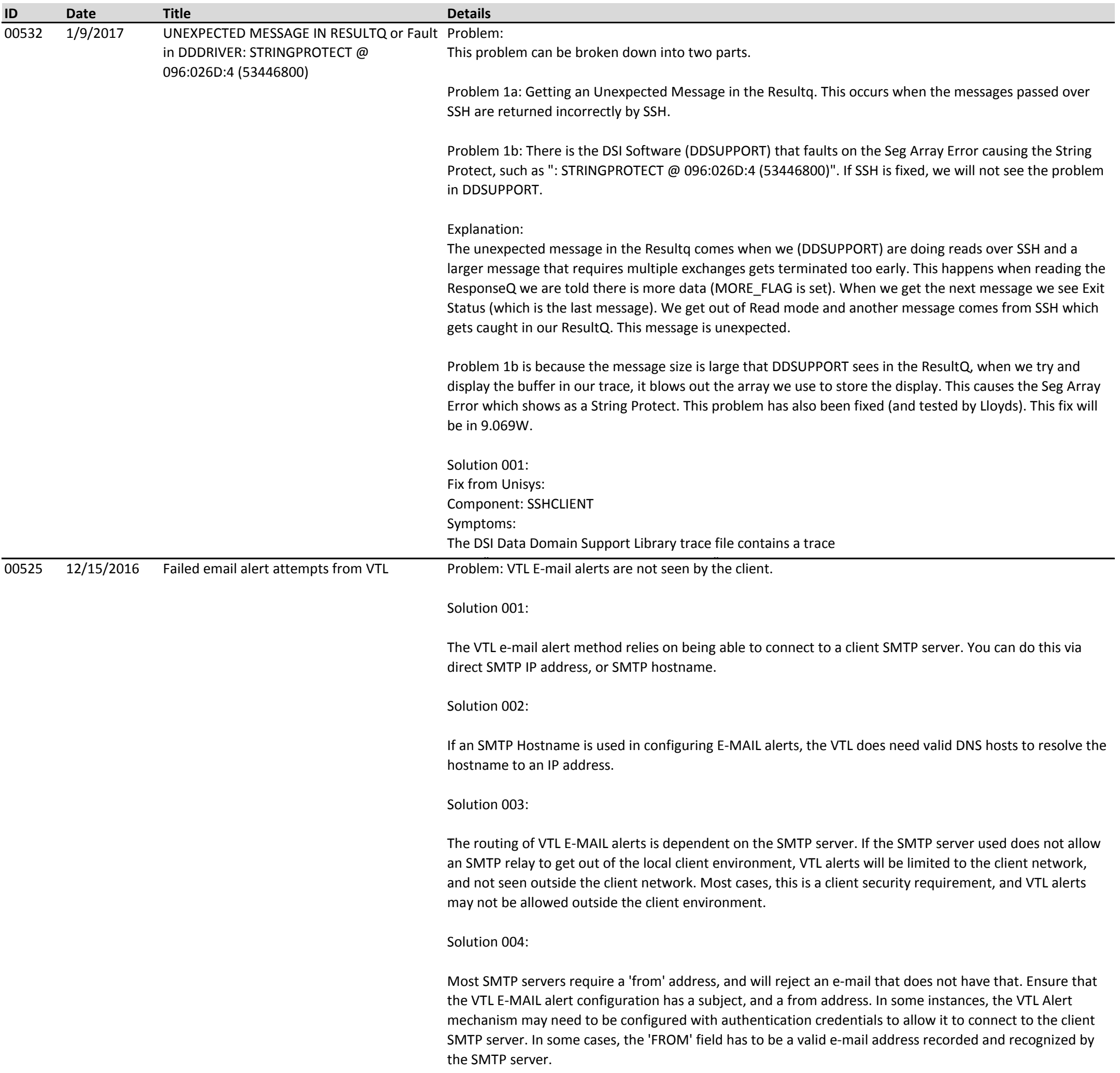

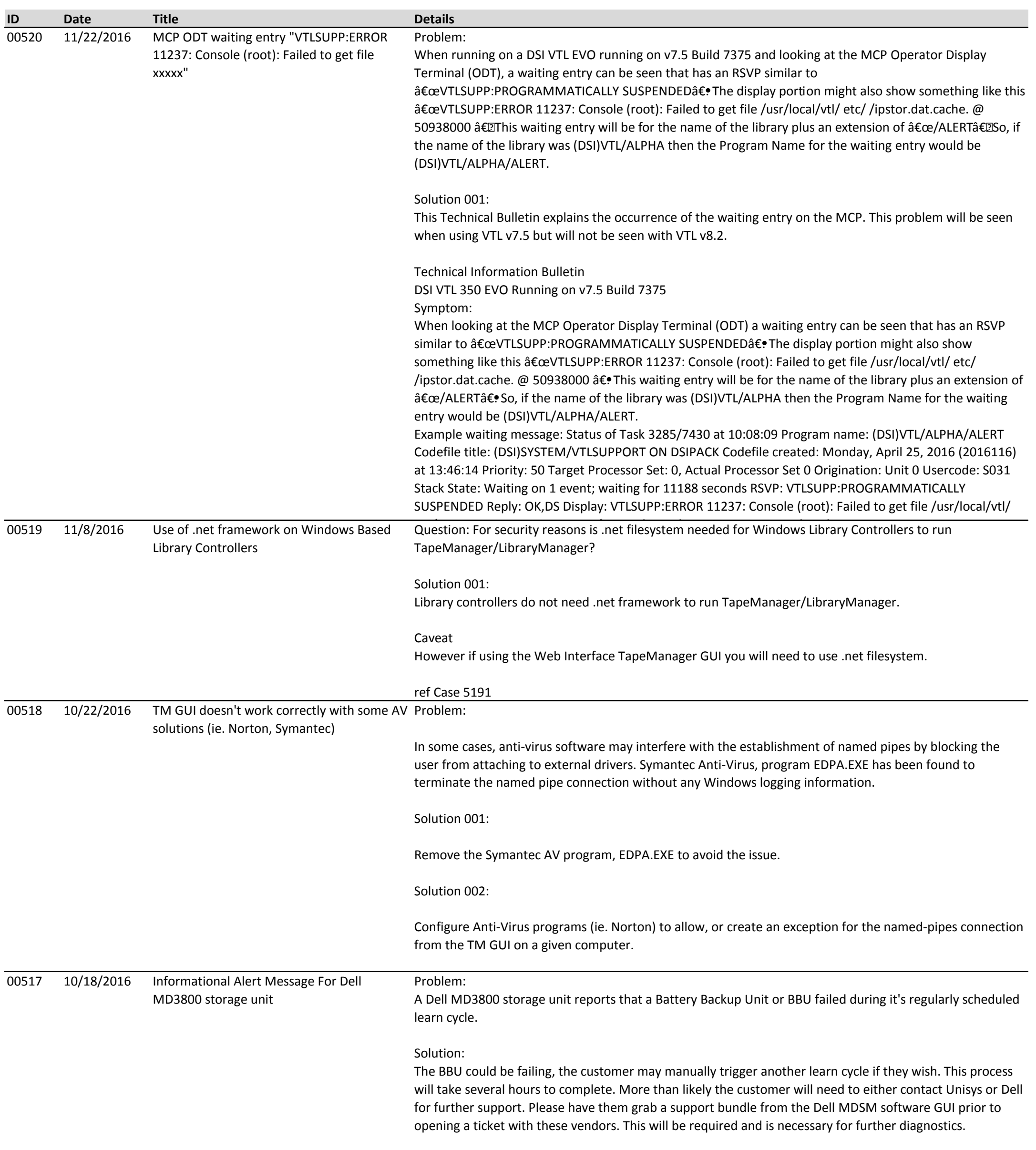

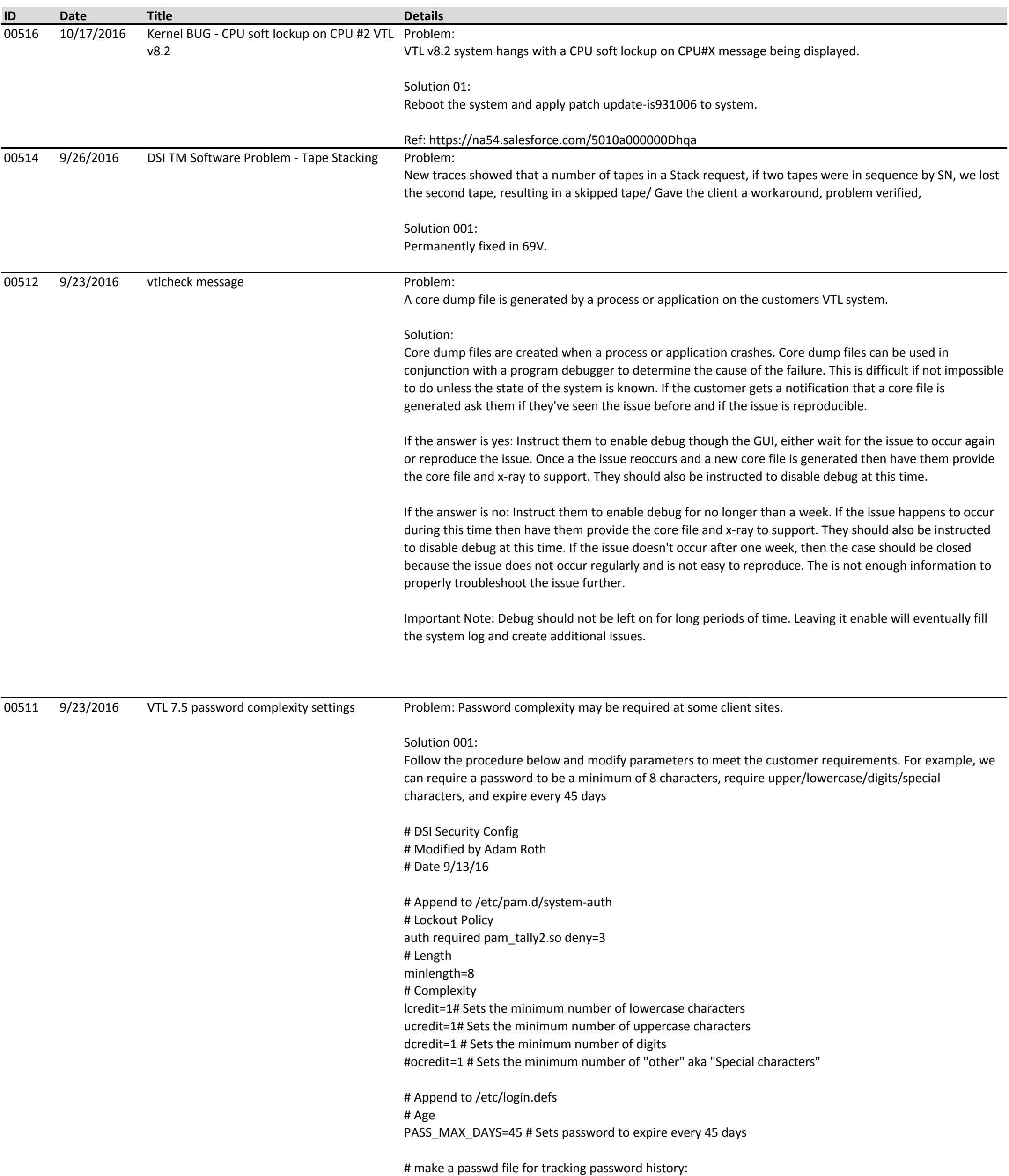

#Follow Process Below

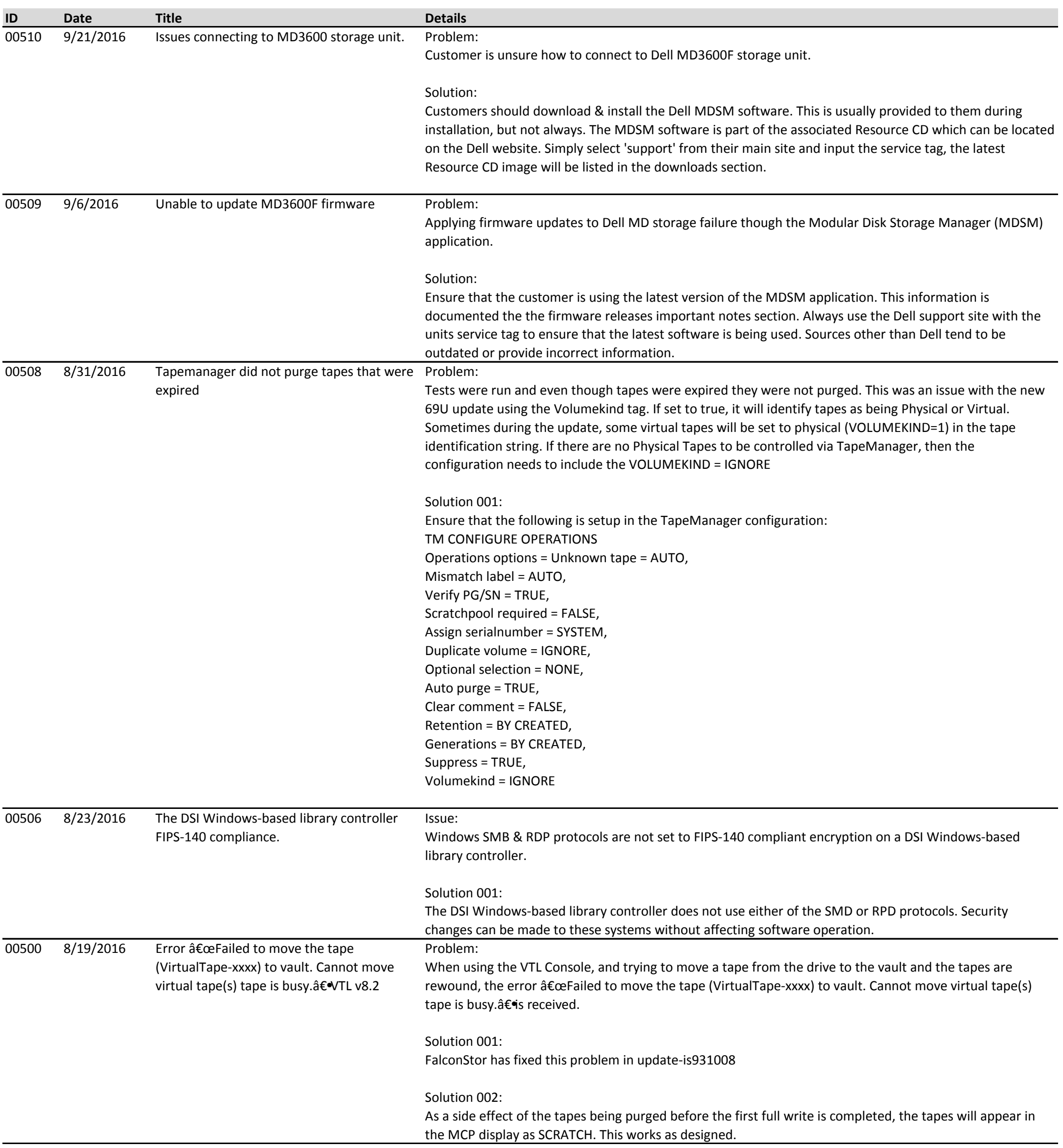

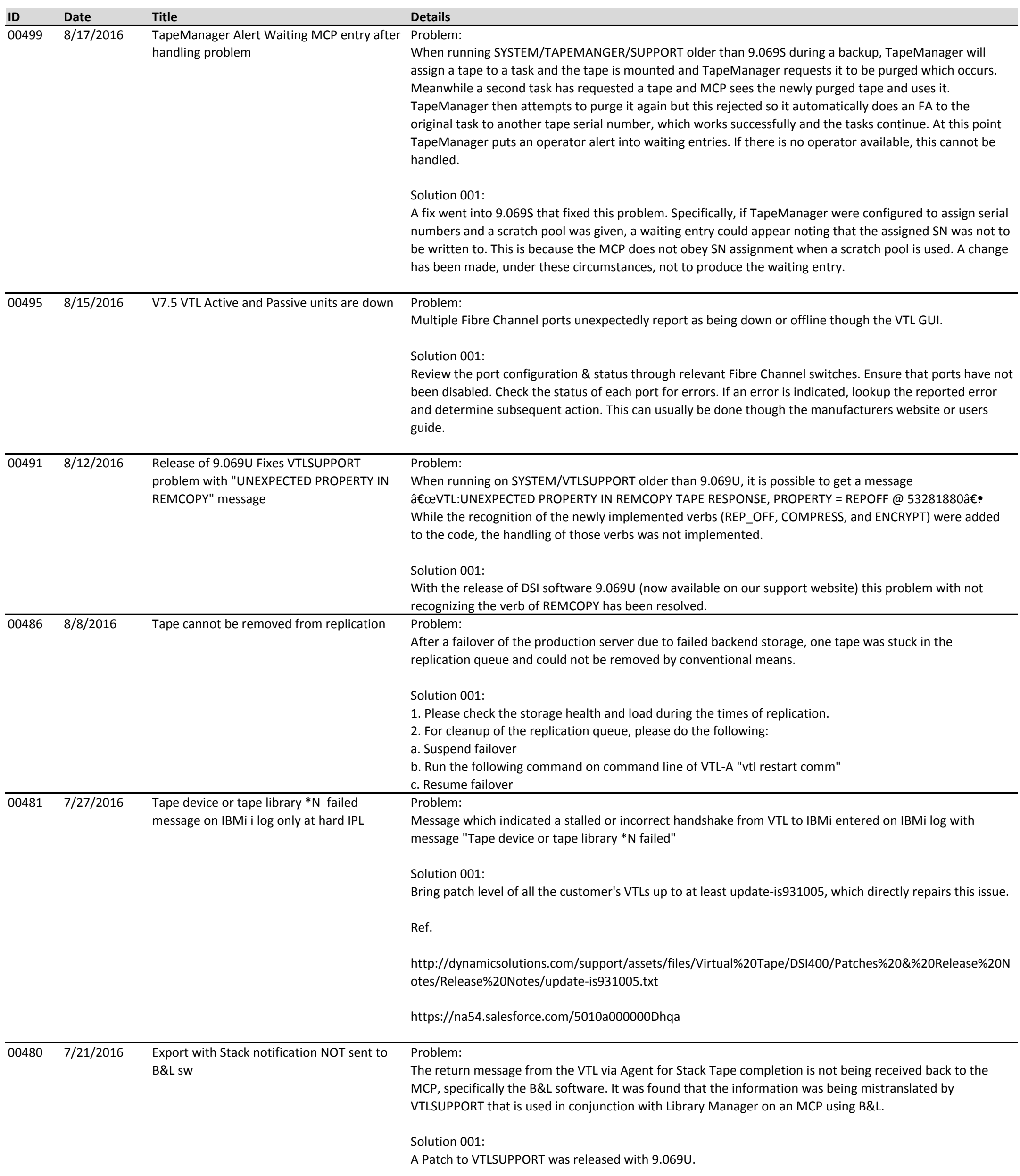

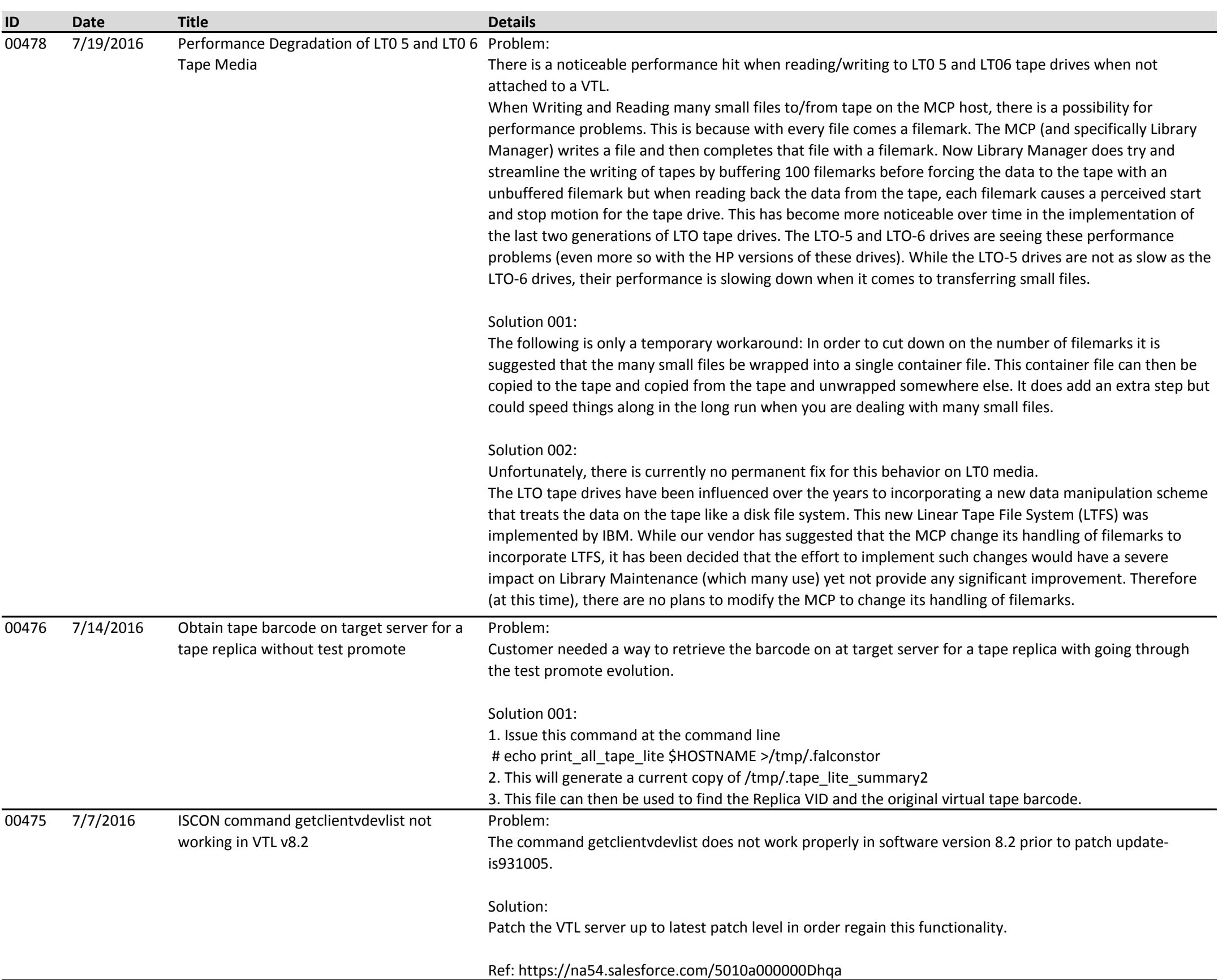

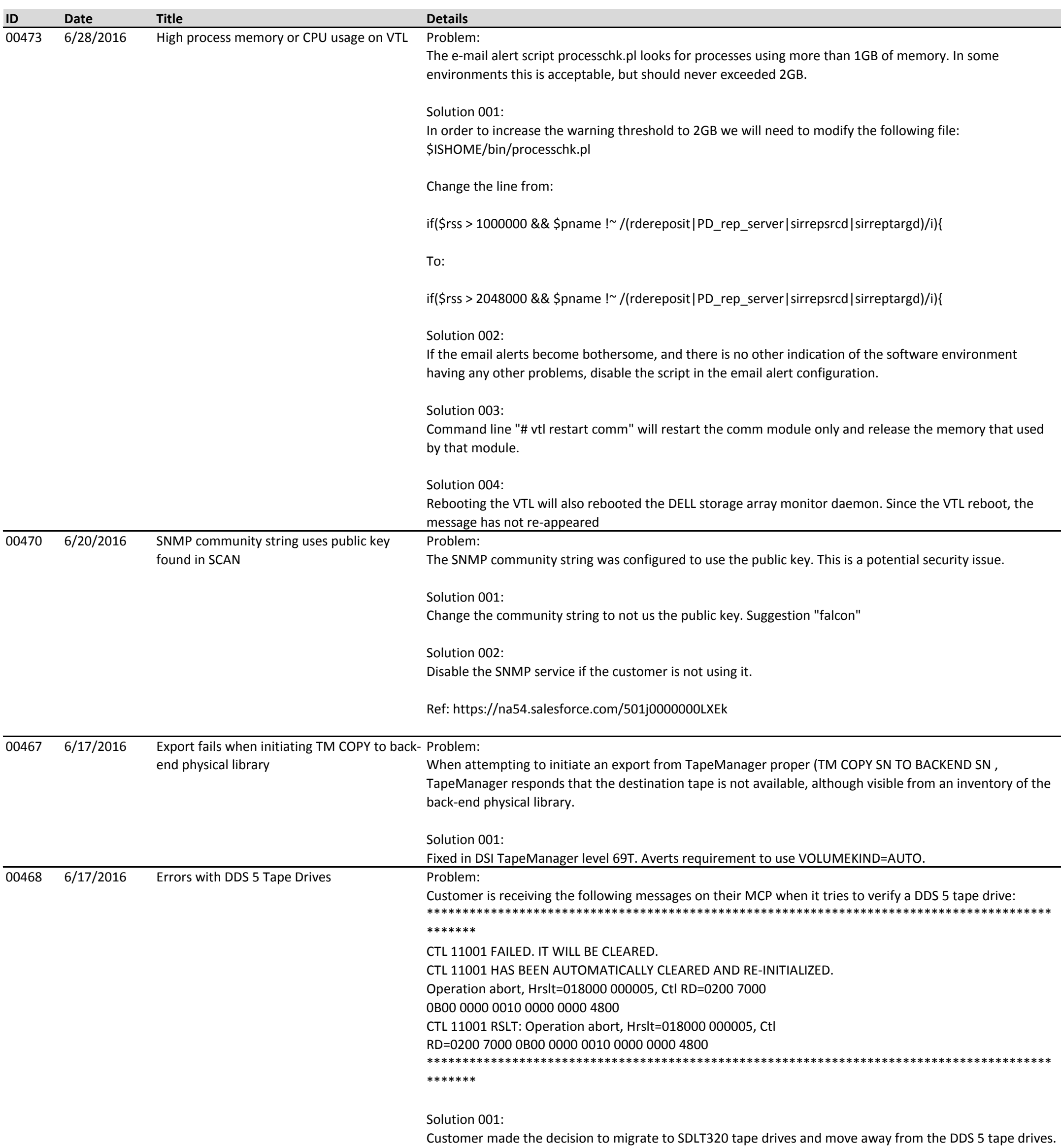

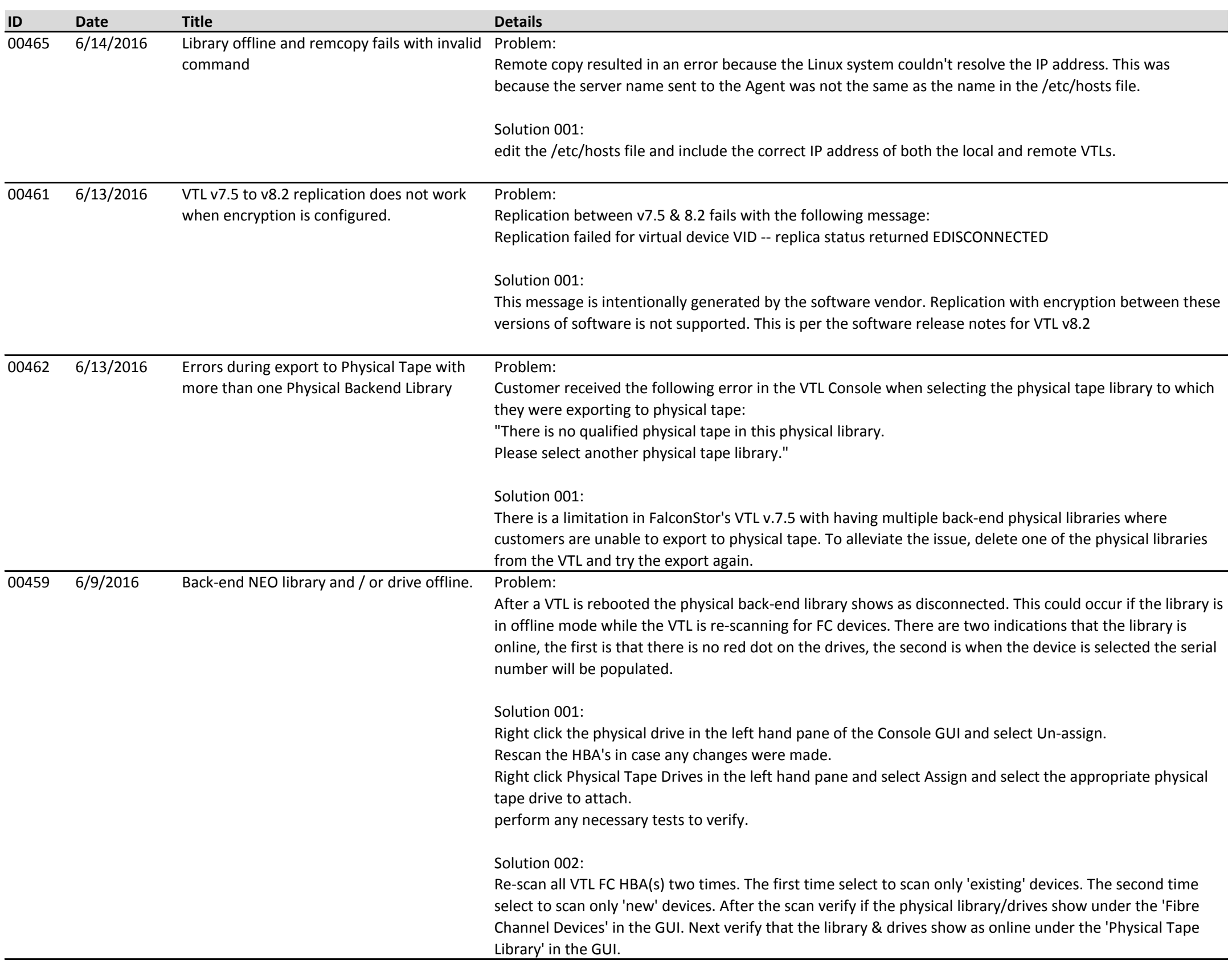

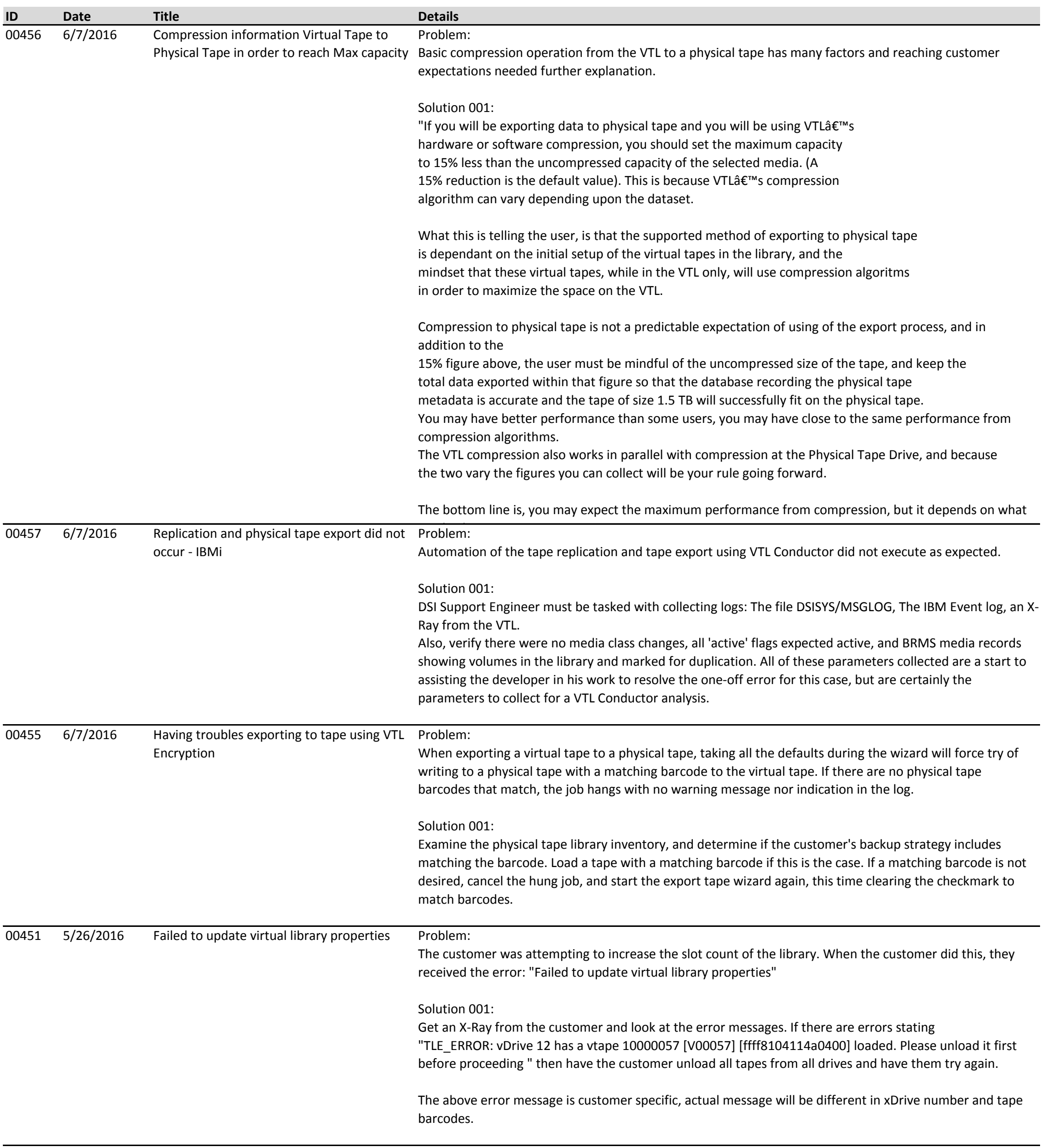

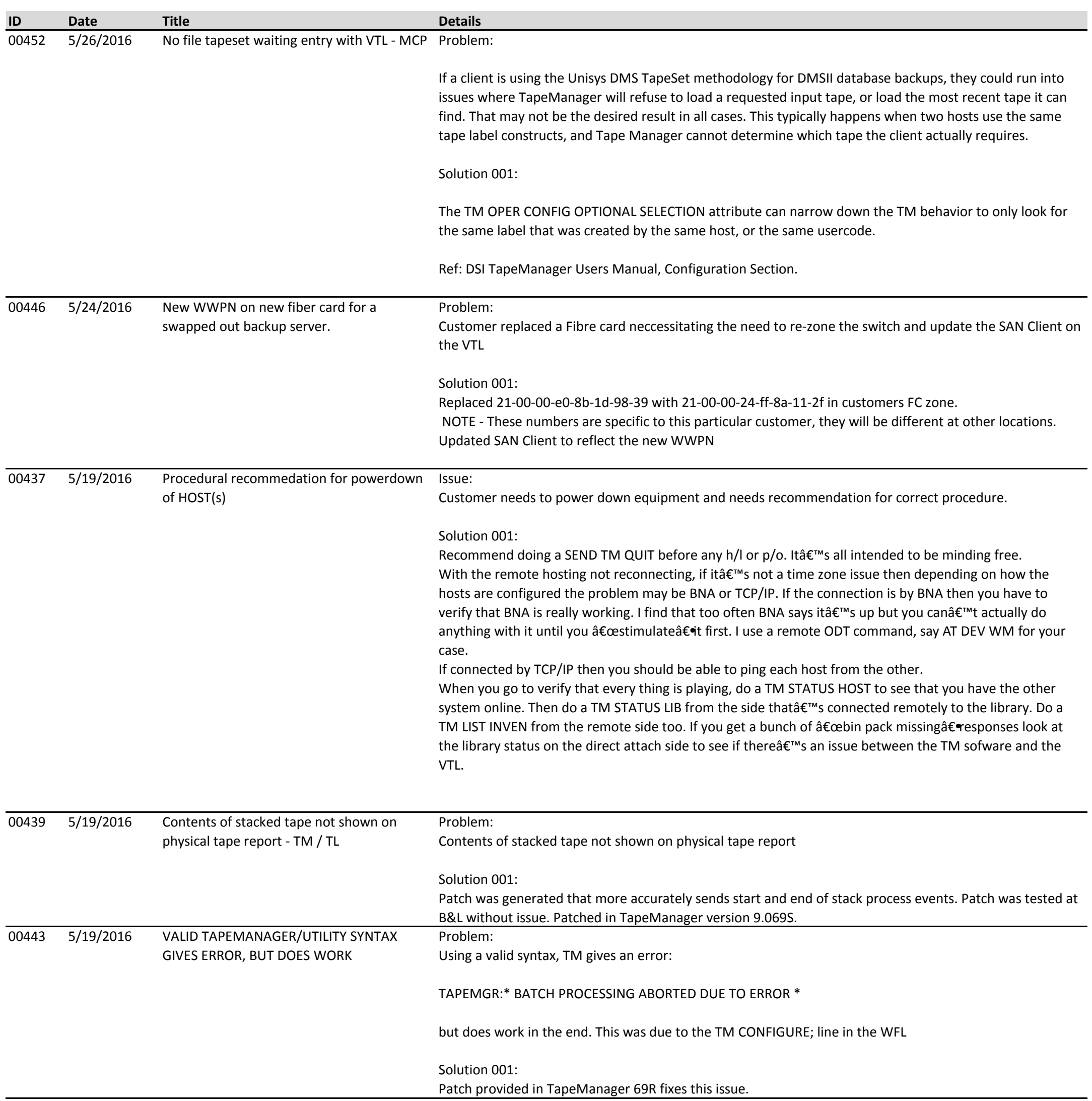

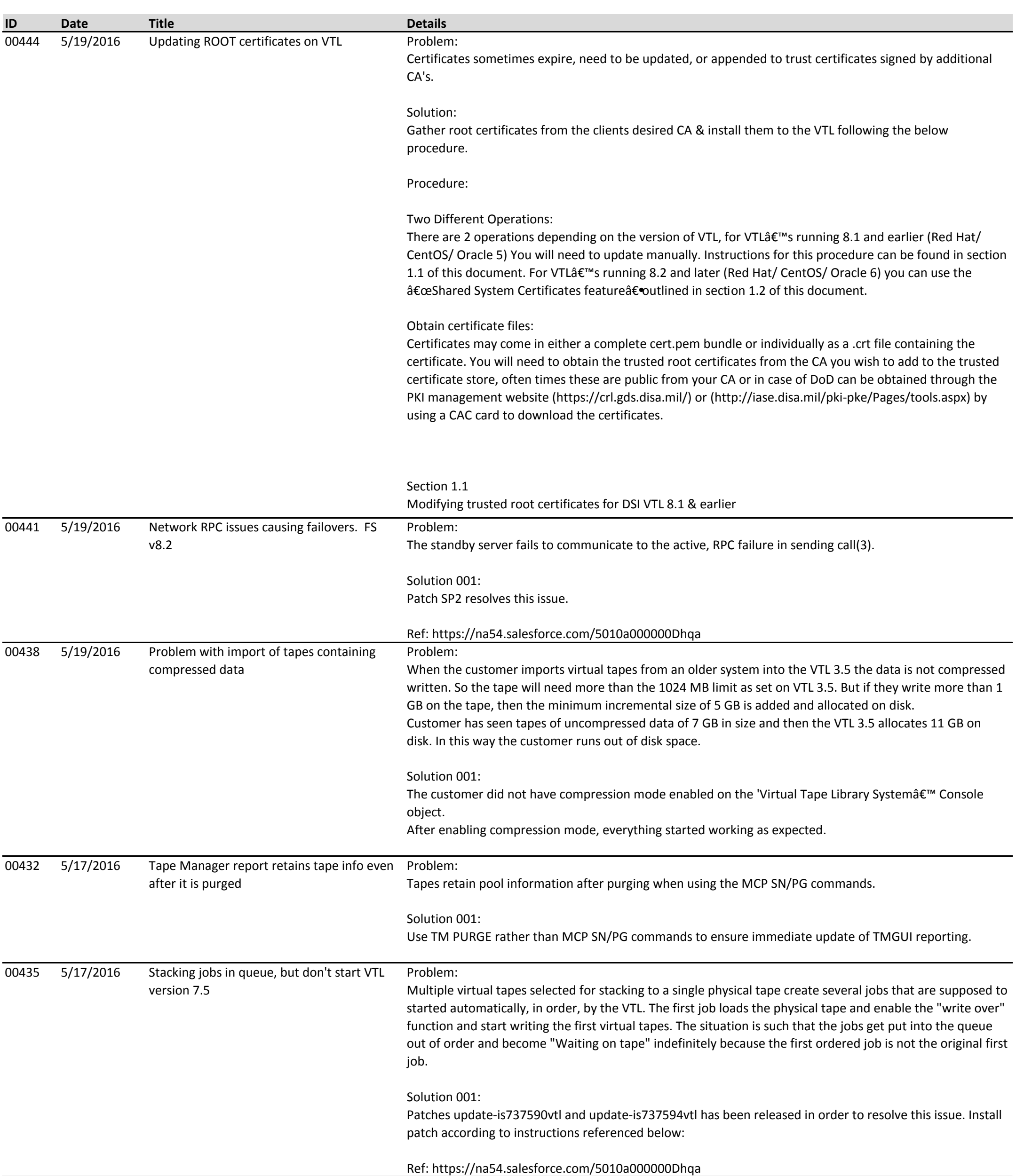

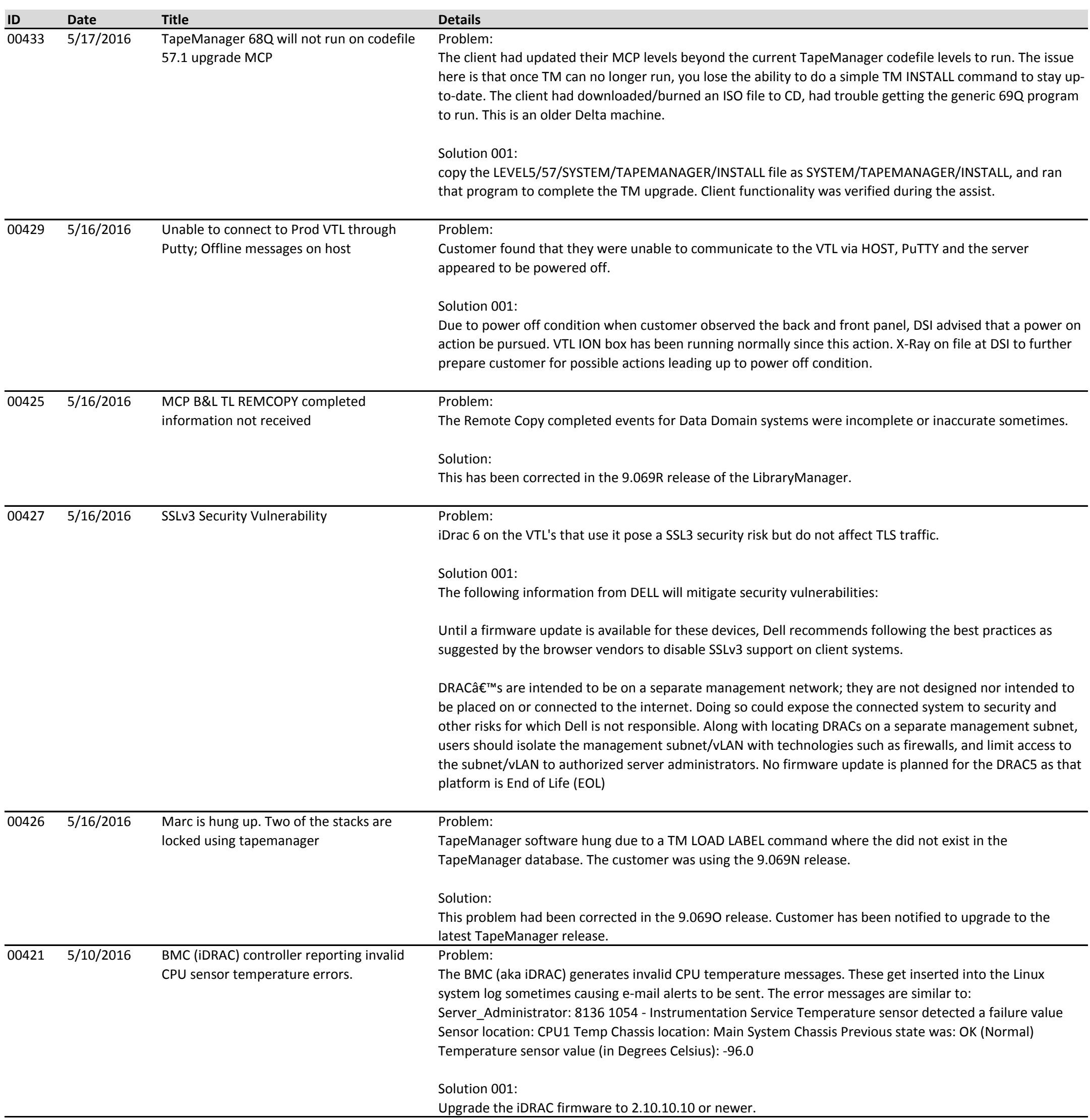

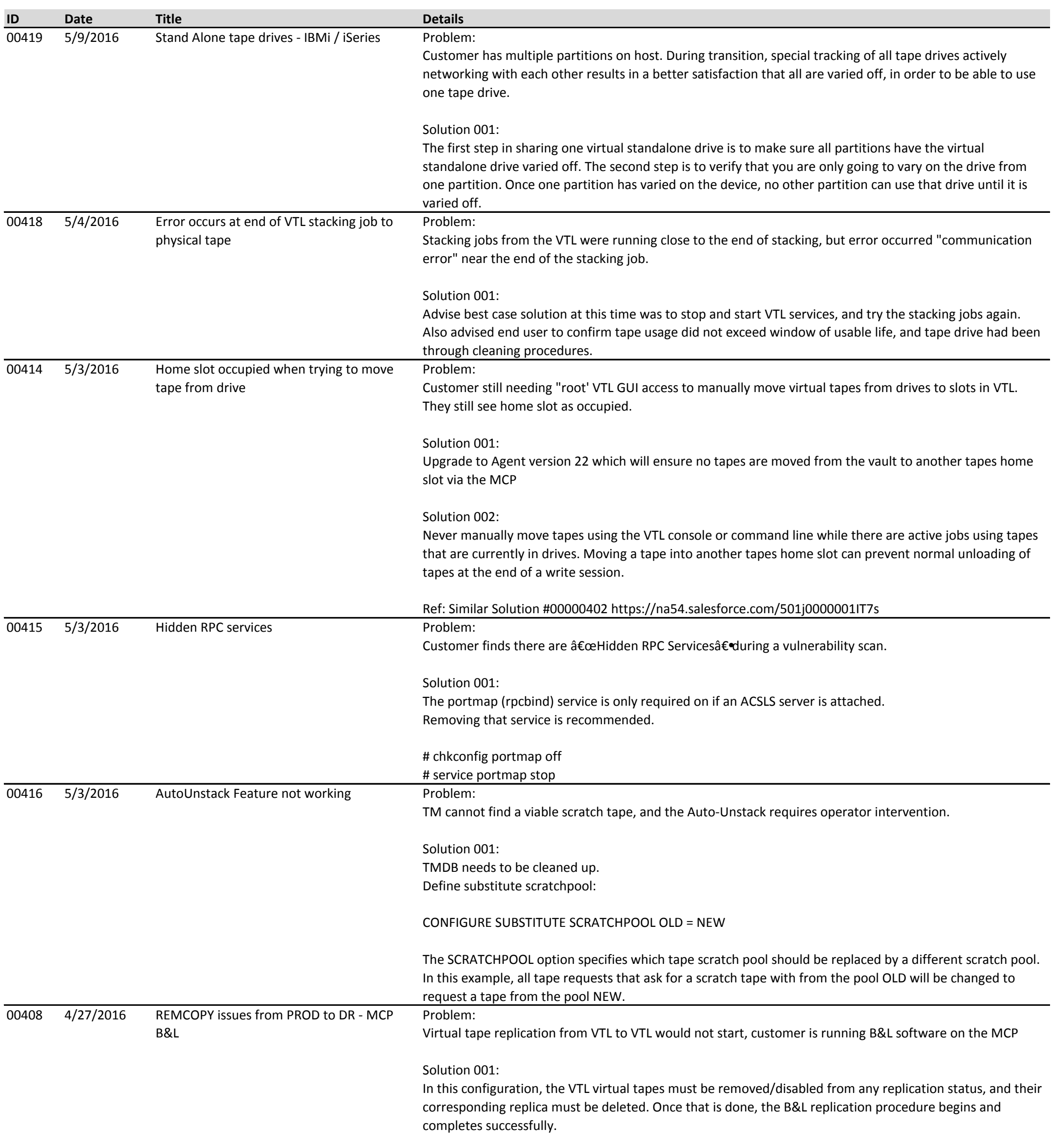

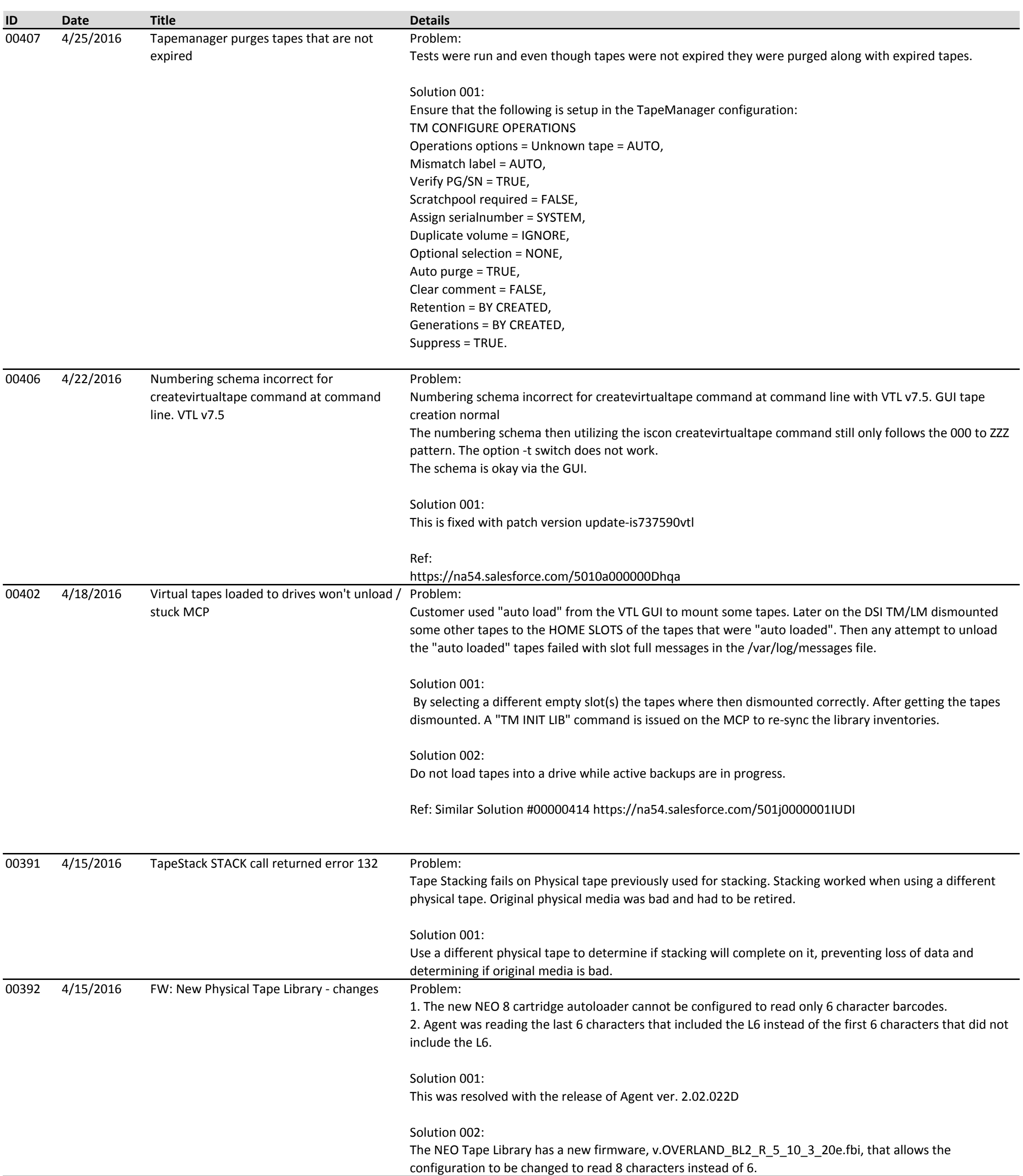

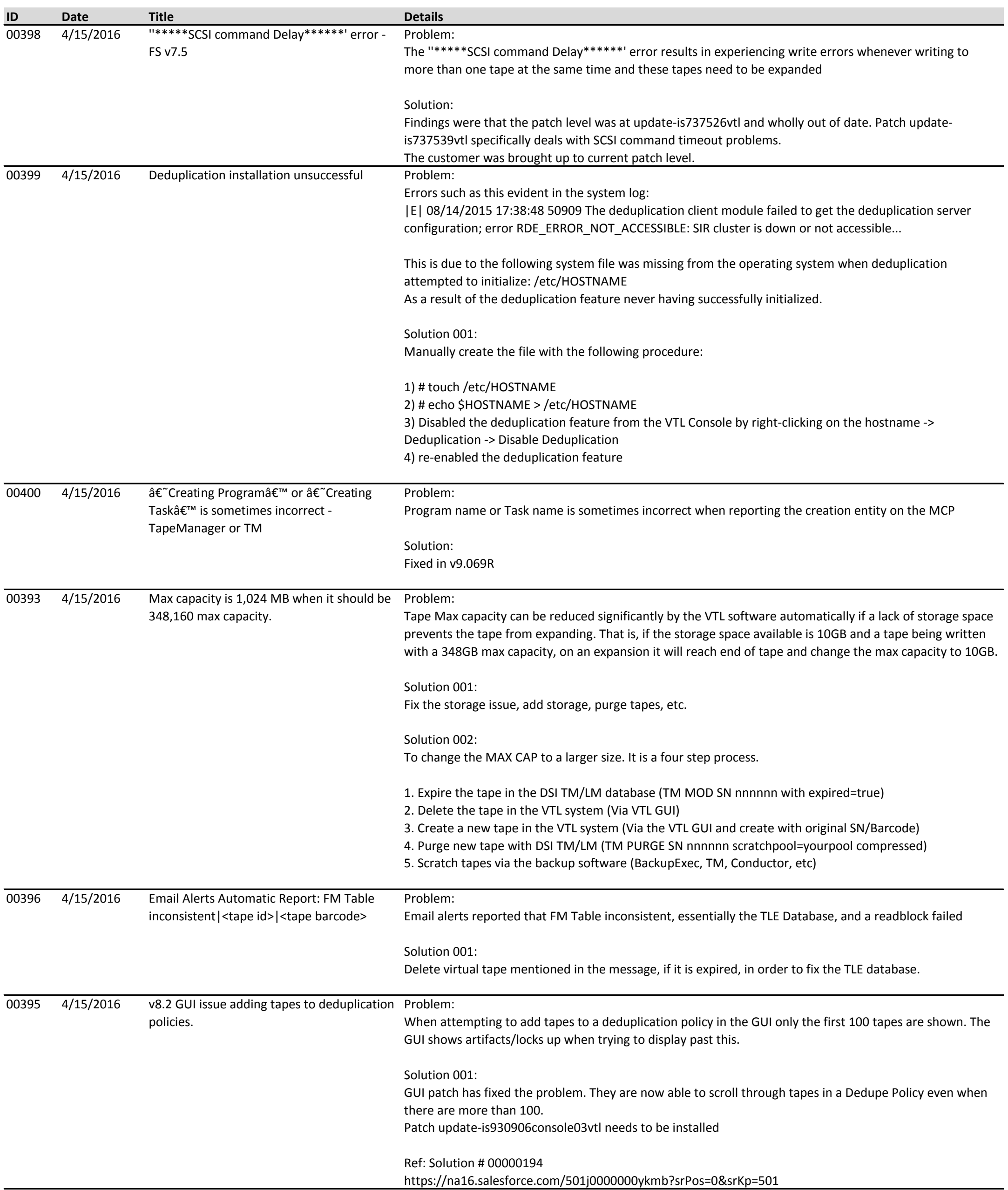

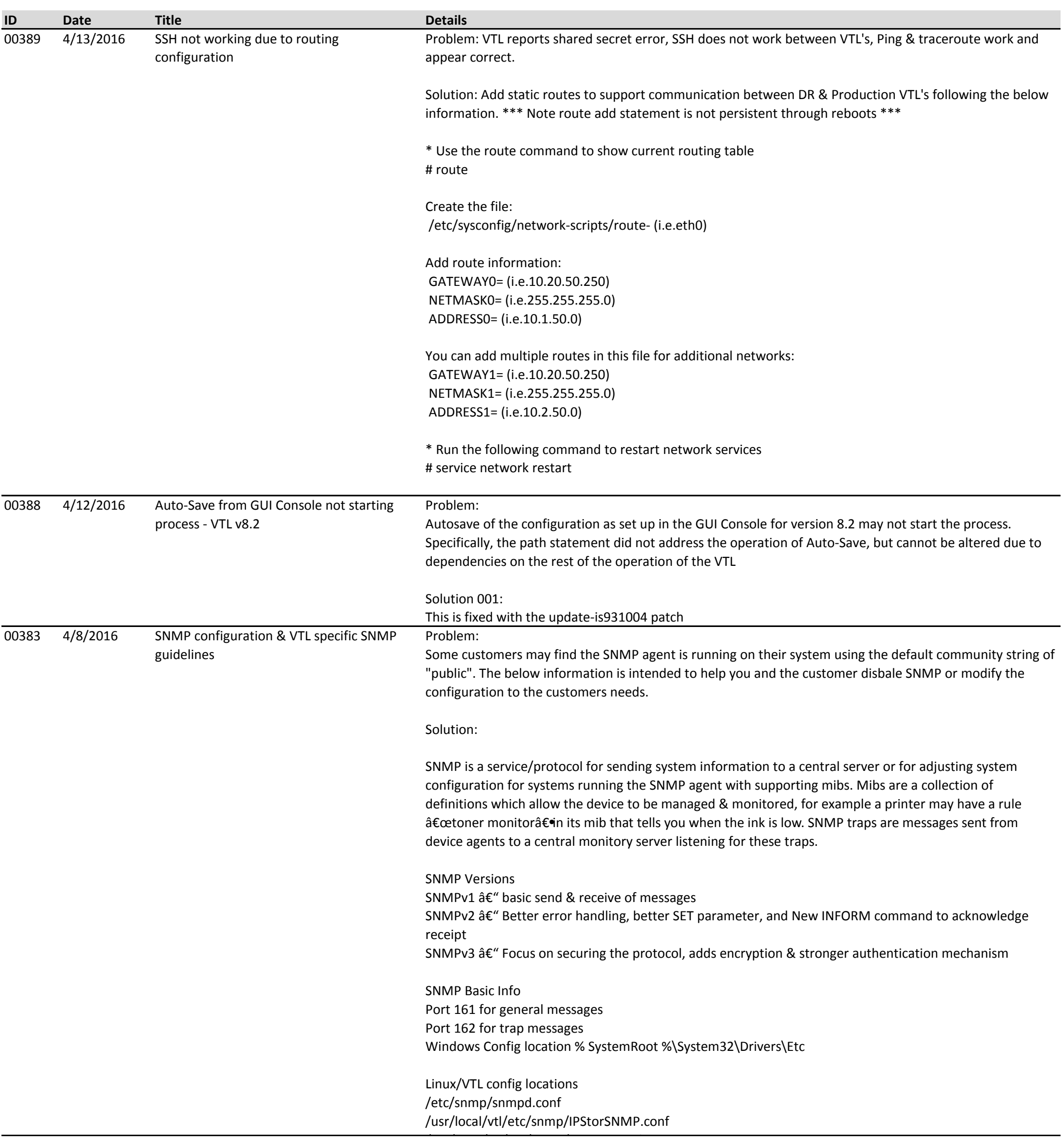

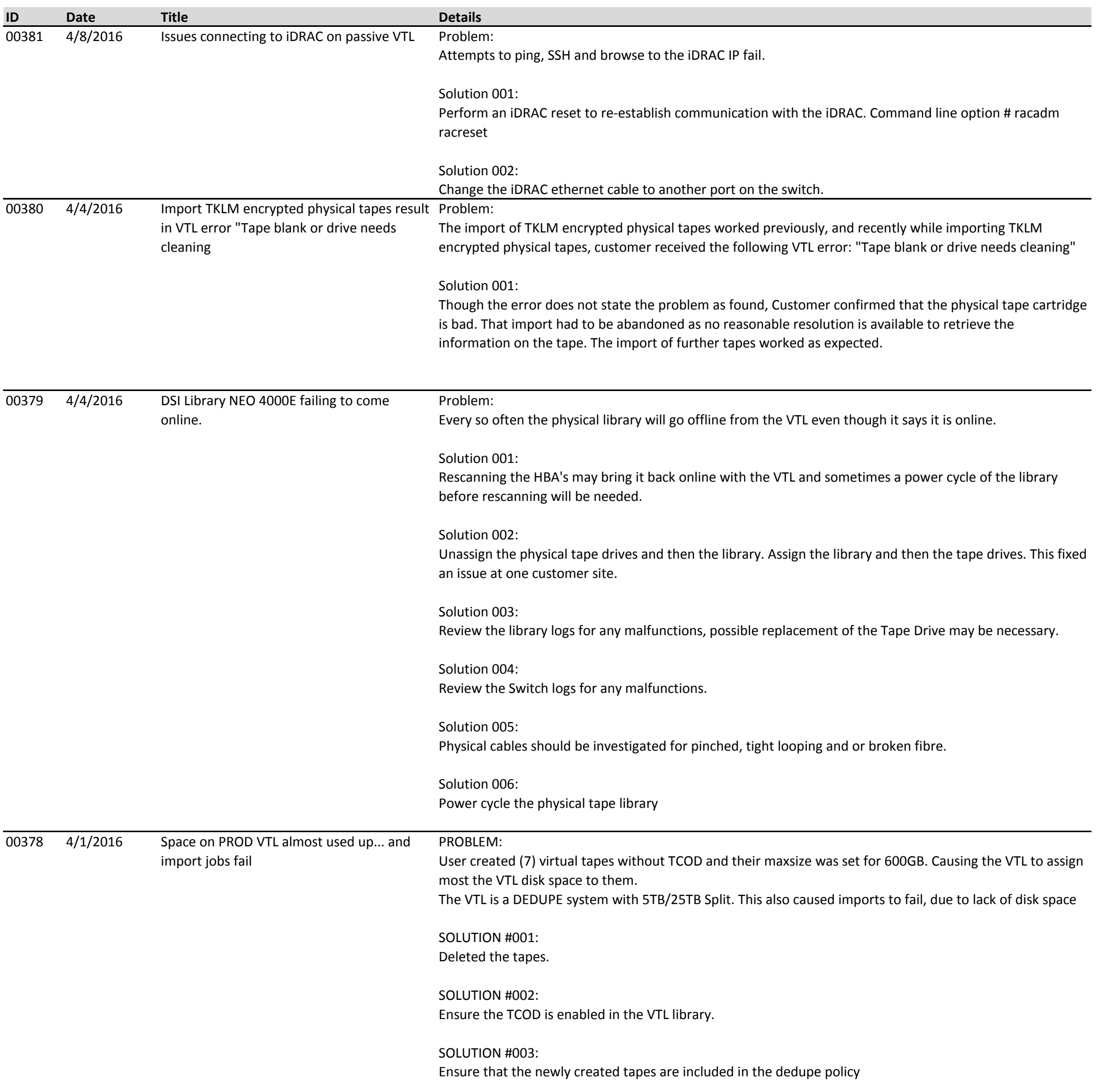

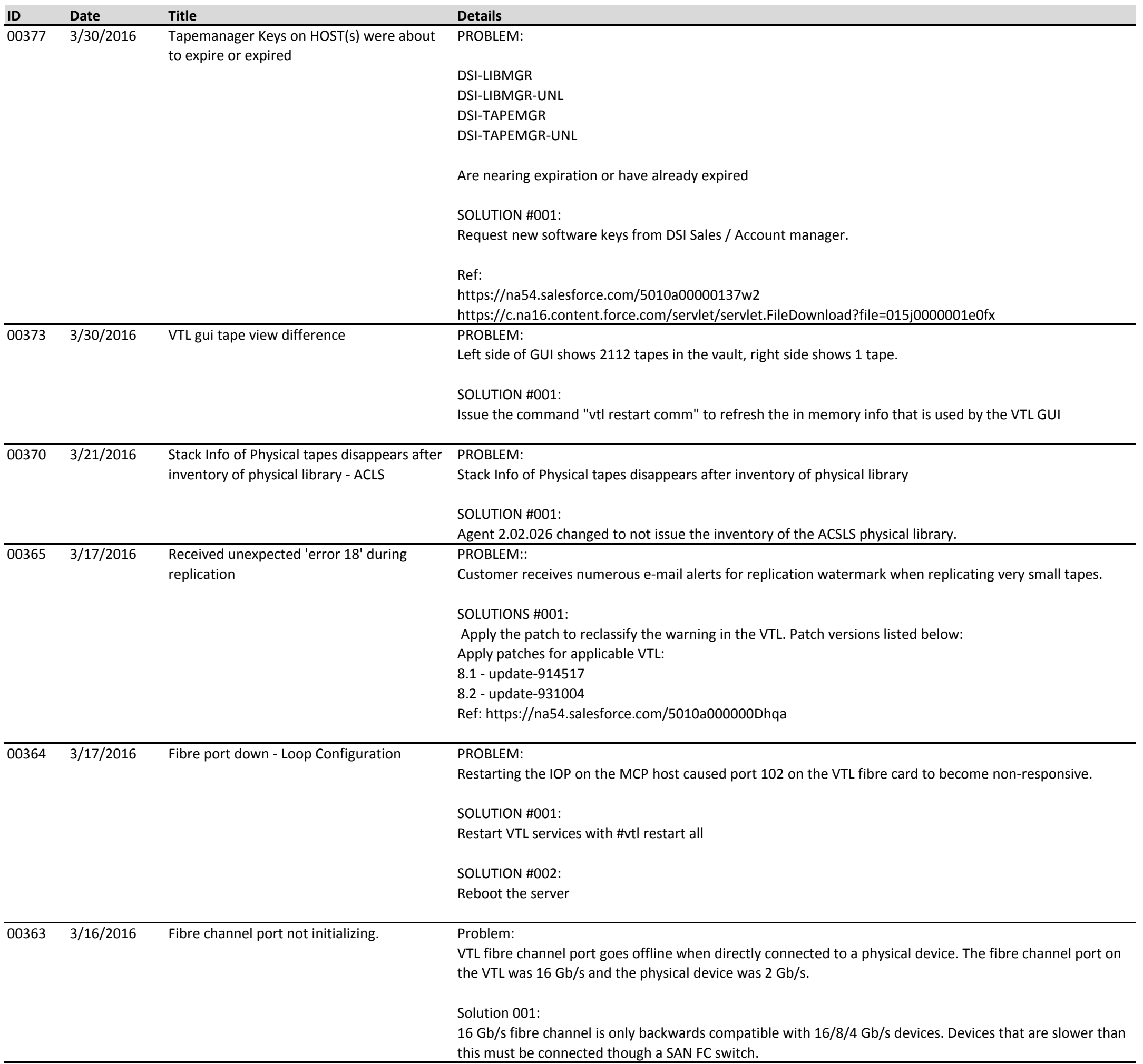

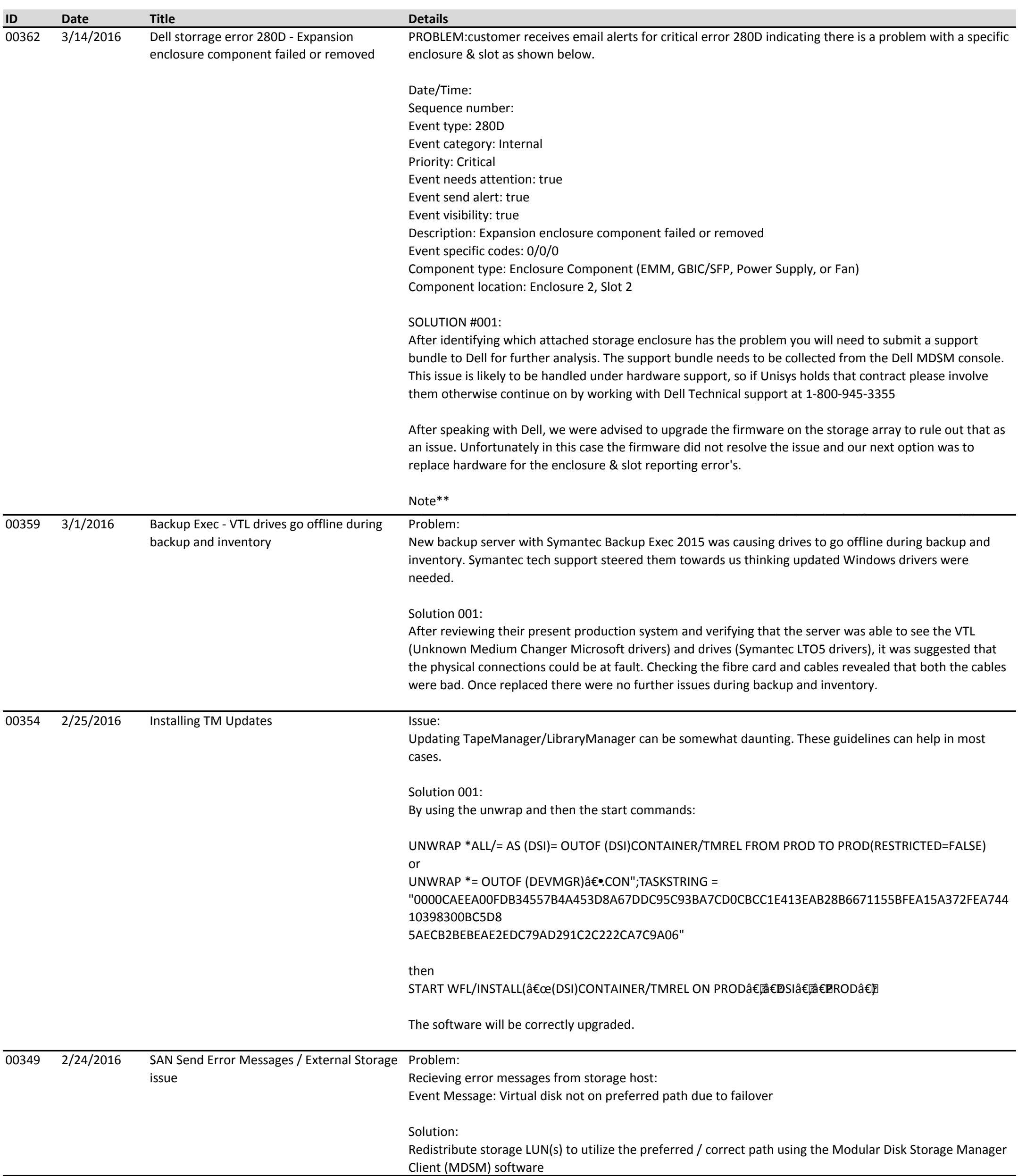

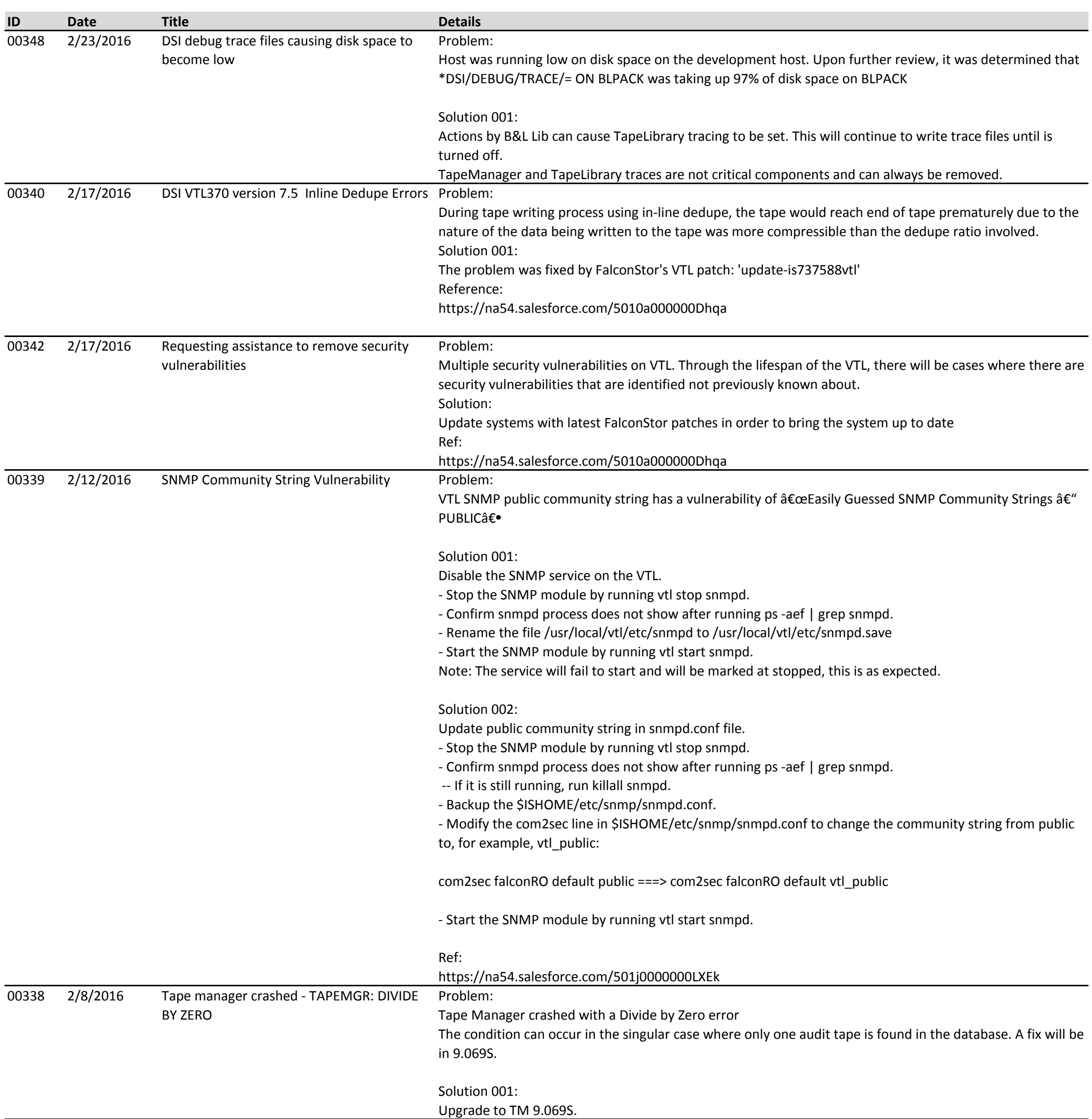

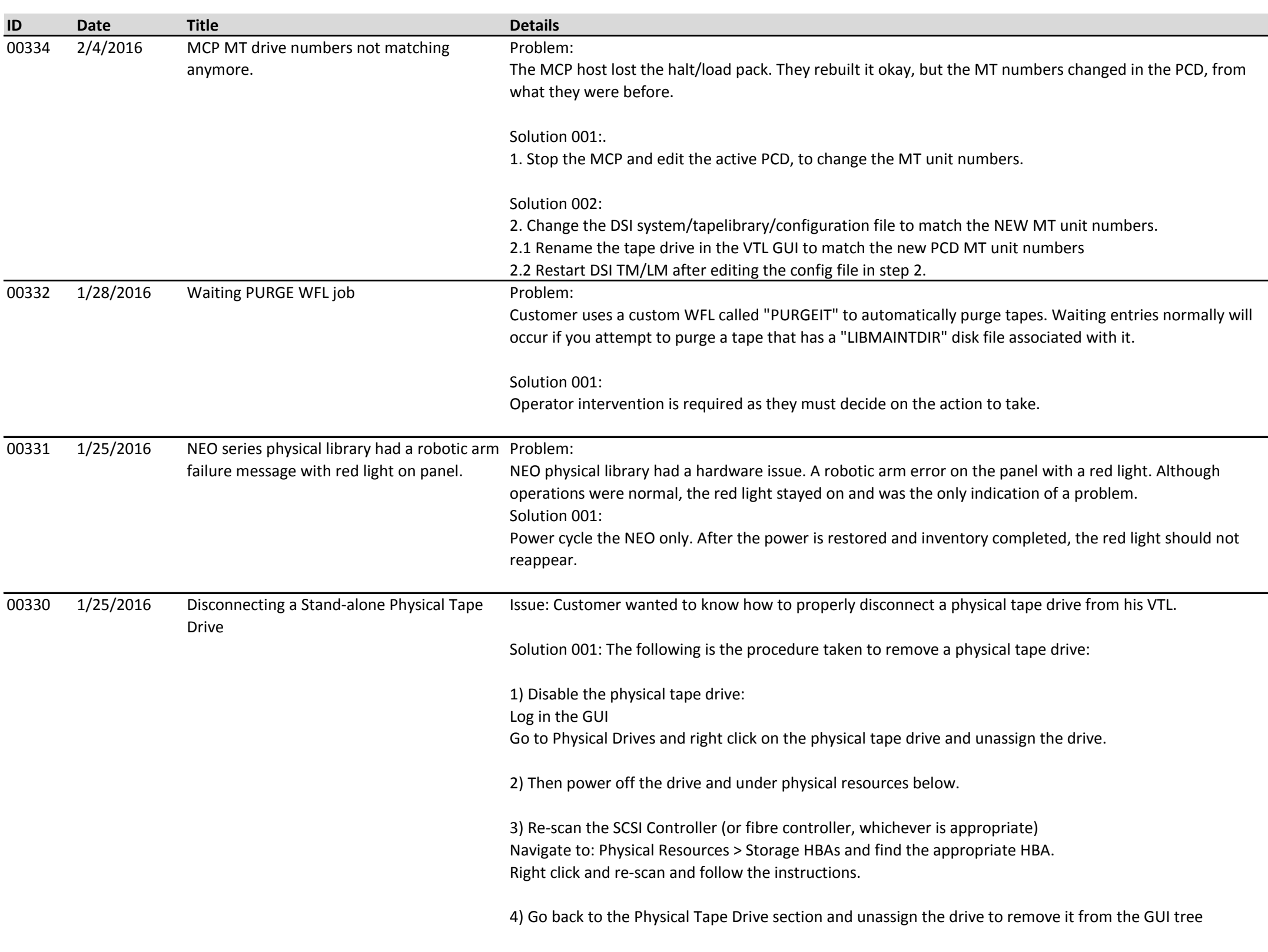

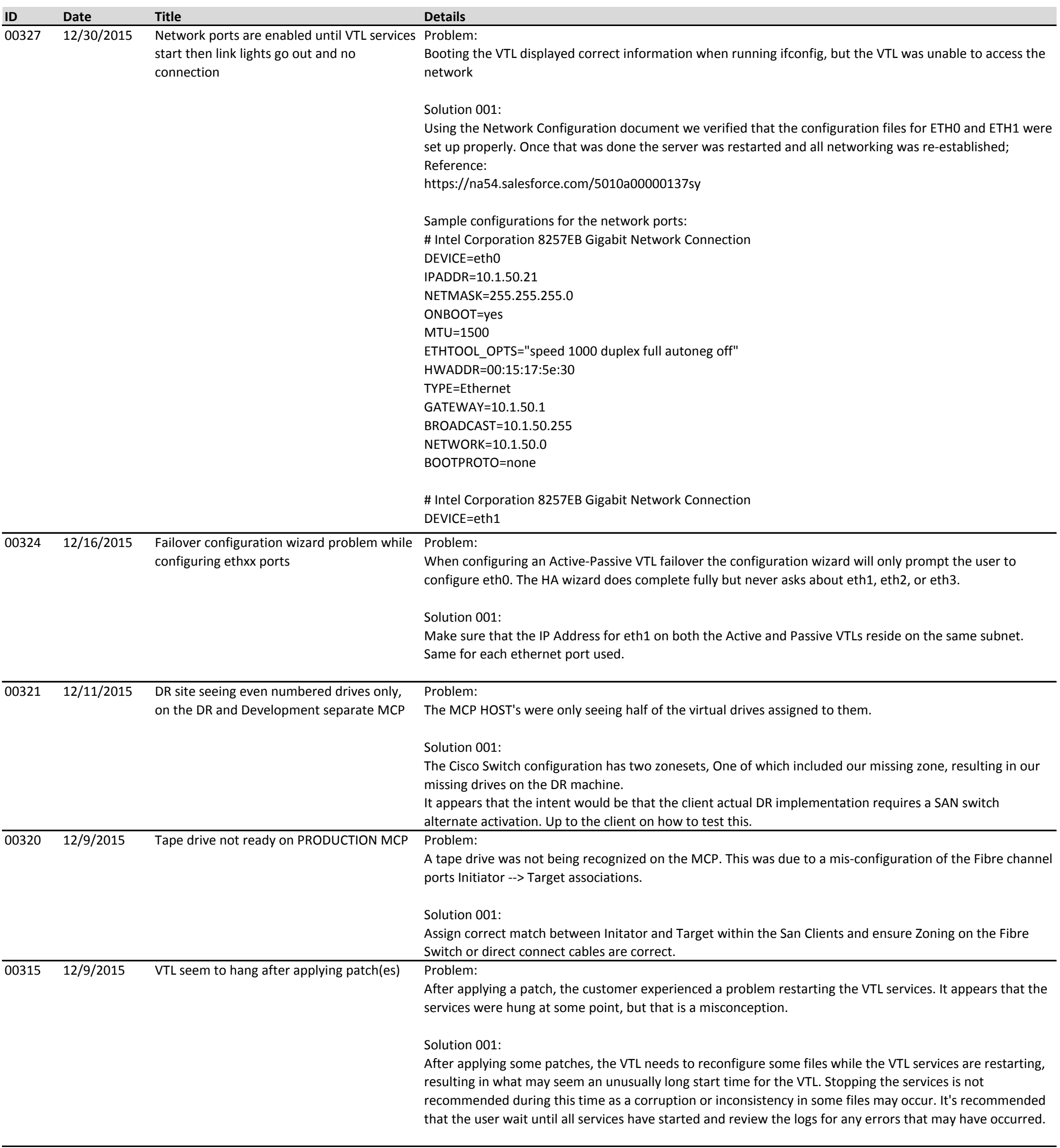

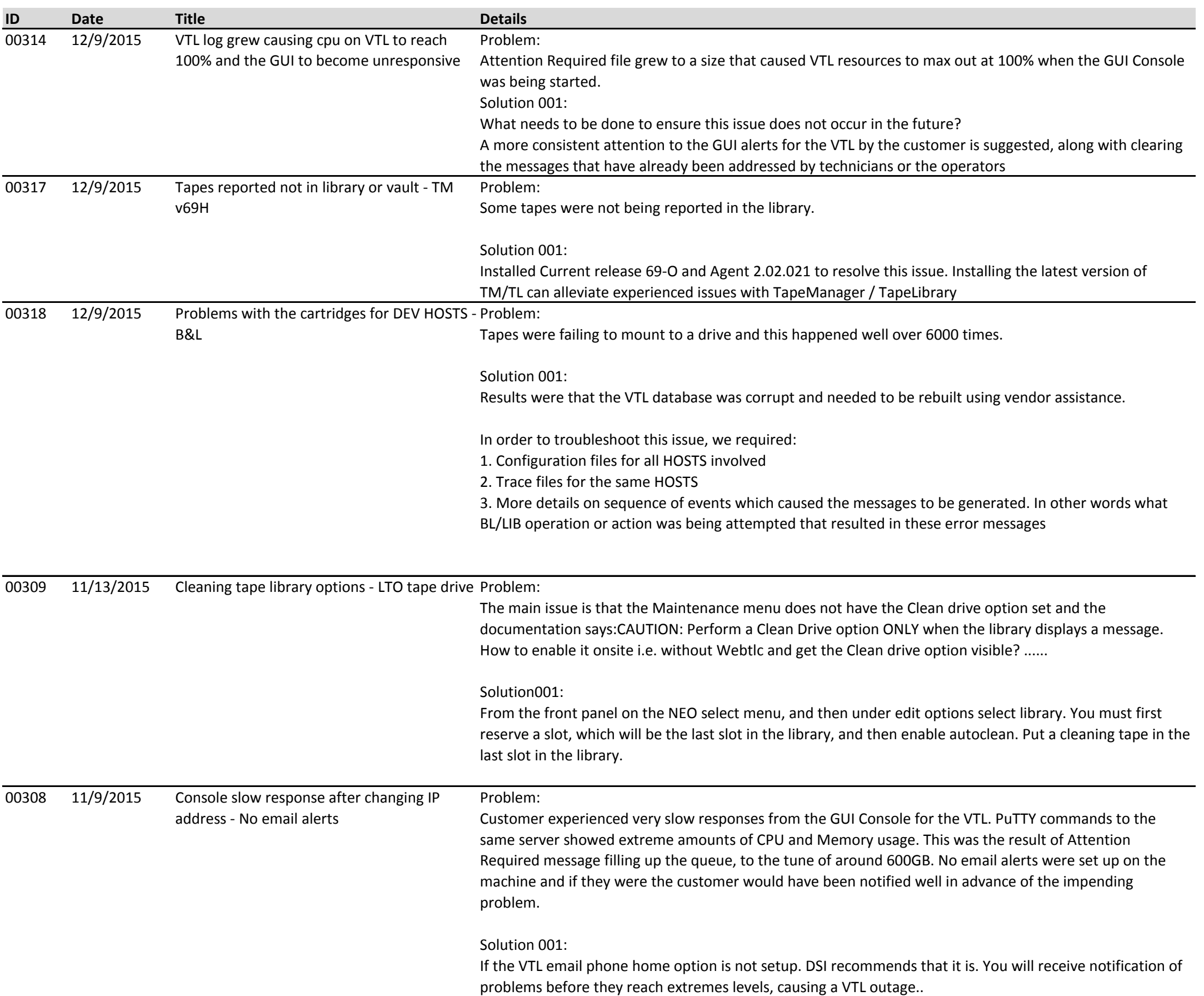

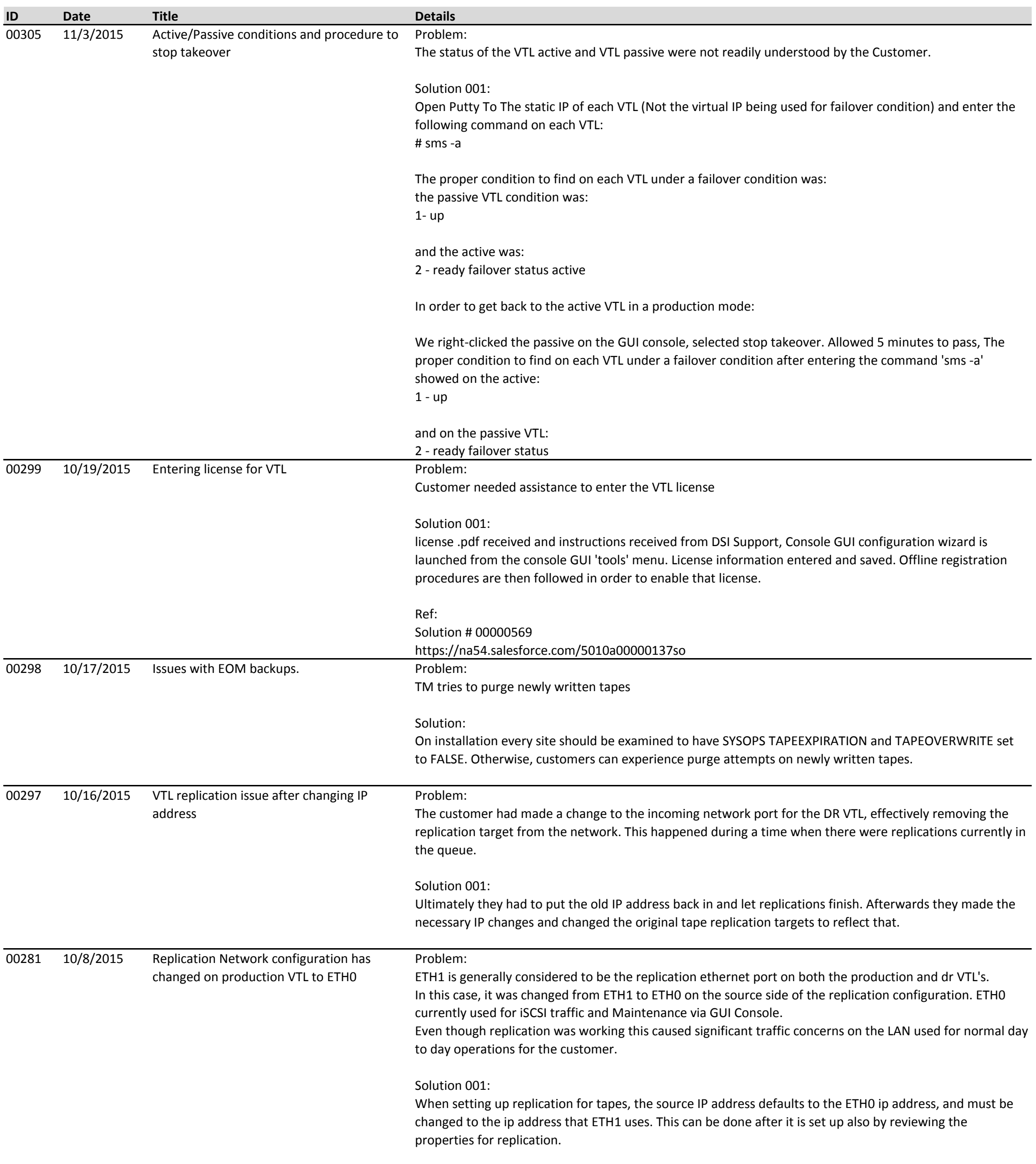

![](_page_30_Picture_224.jpeg)

![](_page_31_Picture_155.jpeg)

![](_page_32_Picture_223.jpeg)

![](_page_33_Picture_187.jpeg)

![](_page_34_Picture_218.jpeg)

![](_page_35_Picture_175.jpeg)

![](_page_36_Picture_176.jpeg)

![](_page_37_Picture_81.jpeg)